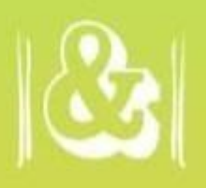

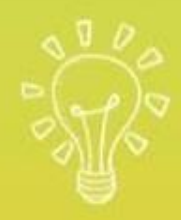

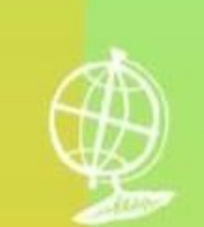

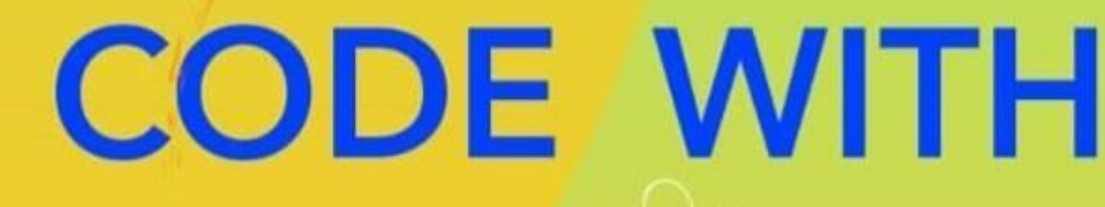

Nor Azlina Binti Ibrahim

**JAVA** 

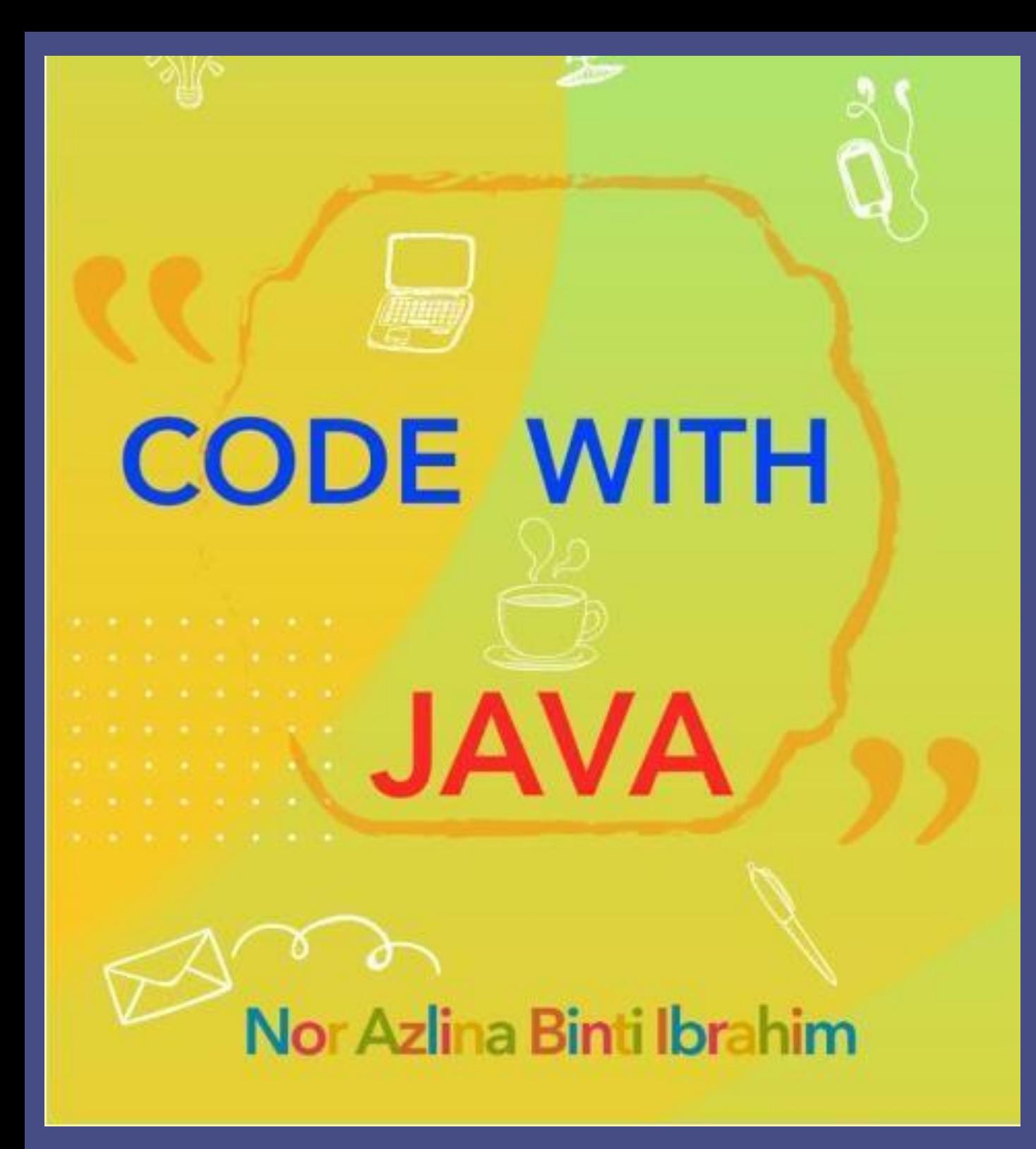

Jabatan Teknologi Maklumat Dan Komunikasi Politeknik Sultan Mizan Zainal Abidin KM 8, Jalan Paka 23000 Dungun, Terengganu

# >Table of Contents

**Fundamentals of Java Programming** 

15

Control **Structure And** Array

me II

**XML** 

32

25

**Classes.** 

**Objects** 

**And Methods** 

**Inheritance And** 

Polymorphism

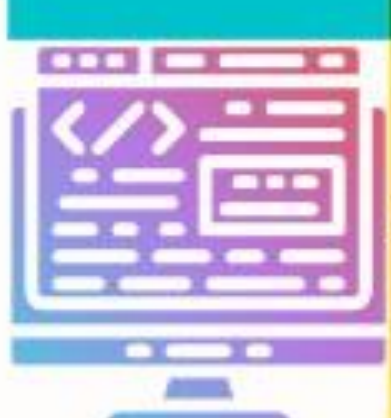

45 **Exception Handling** 

50

**String Manipulation And Multithreading** 

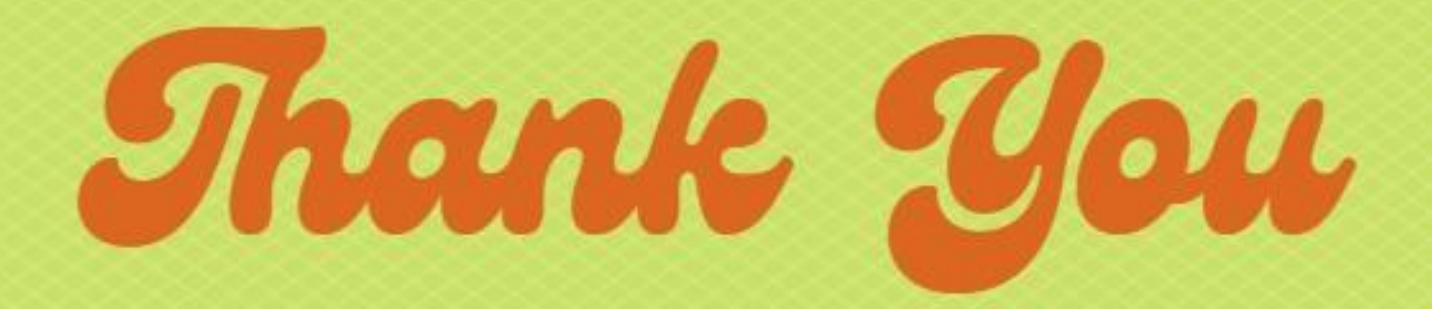

T O beloved family and friends

# Preface

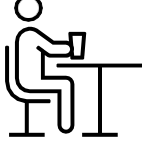

**CODE WITH JAVA** – gets you started programming in Java. This book allow you to begin with the basics, how to create, compile, and run a Java program. It also includes example code with commentary that describes the programming techniques.

### **Highlights -**

Fundamentals of Java Programming

Control Structure And Array

Classes, Objects And Methods

Inheritance And Polymorphism

Exception Handling

String Manipulation and Multithreading

### Abstract

**Code With JAVA Edition 2023** 

Published by: Politeknik Sultan Mizan Zainal Abidin. KM 08, Jalan Paka, 23000 Dungun, Terengganu Darul Iman. Tel: 09-8400800 Fax: 098458781 www.psmza.edu.my

#### Copyright © 2023 @zlin@

All rights reserved. No part of this document may reproduced, stored in retrieval system or transmitted in any form or by any means (electronic, mechanical, photocopying recording or otherwise) without the permission of the copyright owner.

# **CHAPTER 1**

### **Fundamentals of Java** Programming

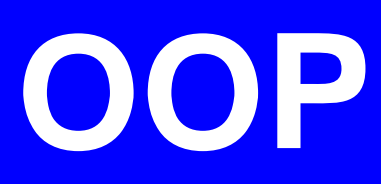

Programming paradigm using objects, data structures consisting of data fields and methods together with their interactions to design applications and computer programs.

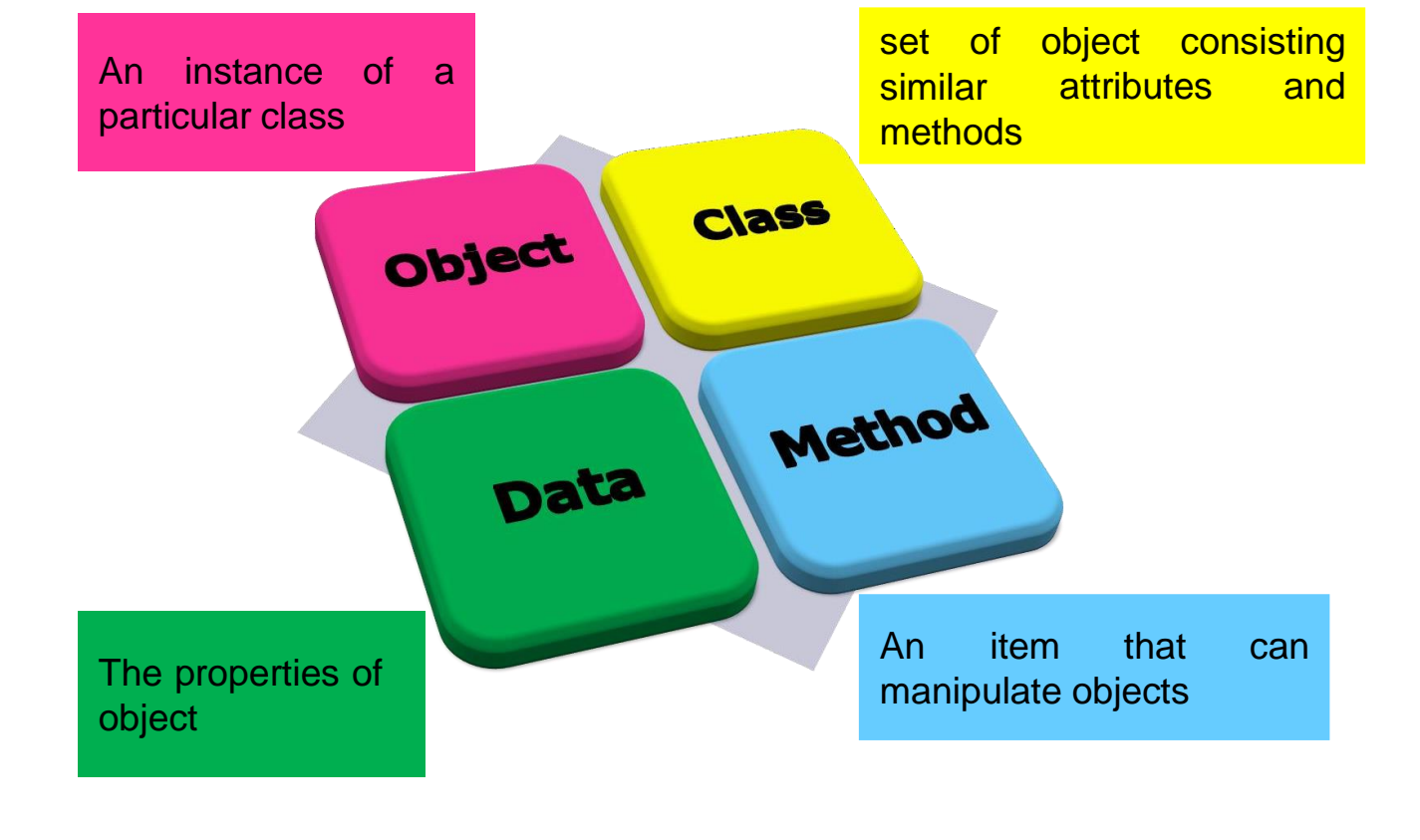

#### **Inheritance**

Creating a new class based on an initial class, with similar attributes

**Polymorhism** process of delivering the same message to two or more different objects, and it produces different actions

**Data abstraction** Process of removing all unimportant attributes

#### **Encapsulation**

Process of binding data and method that forms a class and controls data access with information hiding.

# **JAVA**

To develop Web application, animation and interactive interface.

Can also develop stand-alone program for software application development.

 $phP$ 

delphi

 $a^{V\tilde{\alpha}}$ 

### **Java Development Kit (JDK)**

Contains the software and tools that you need to compile, debug, and run applets and applications that you've written using the Java programming language.

### **Java Architecture**

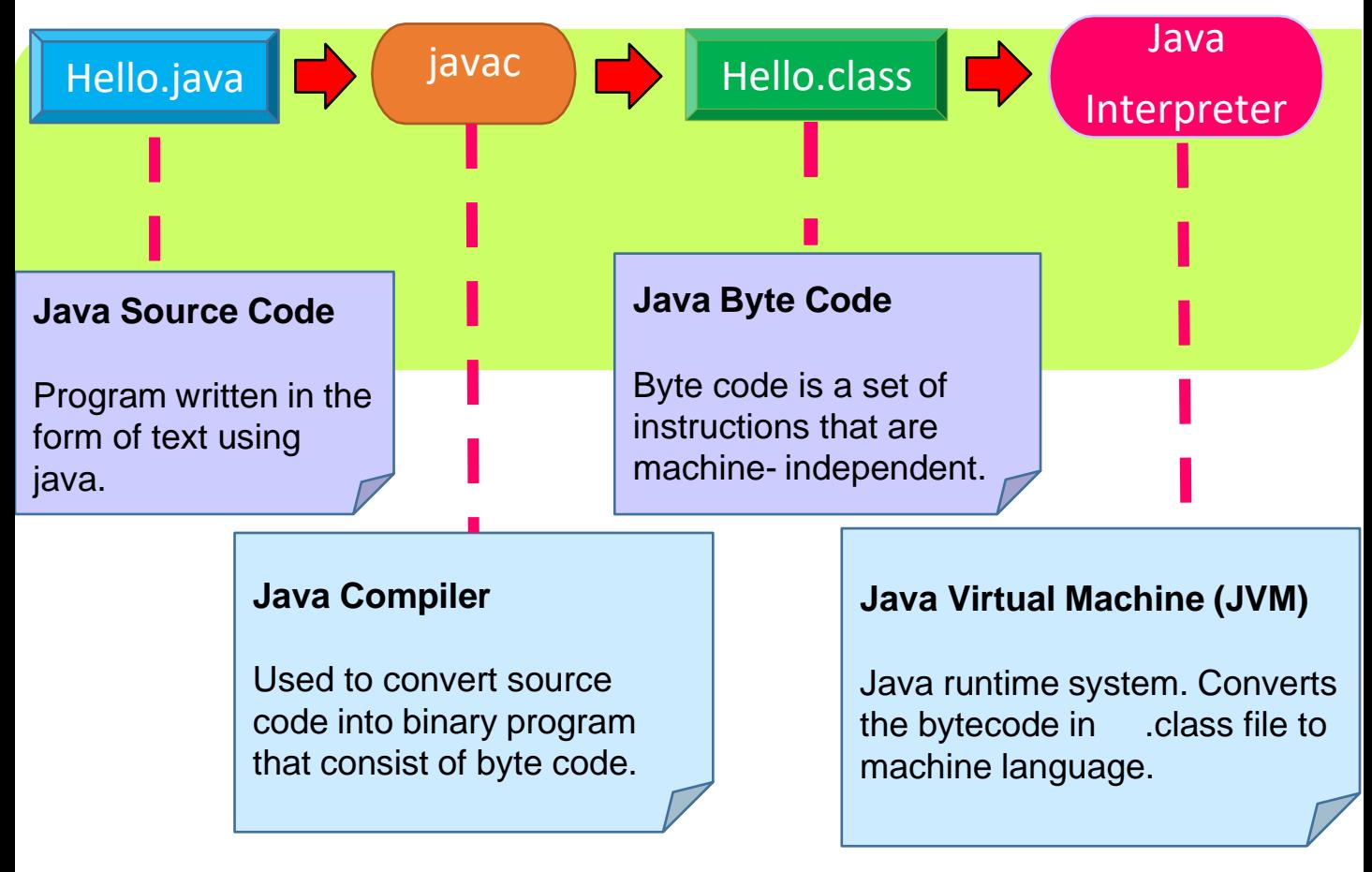

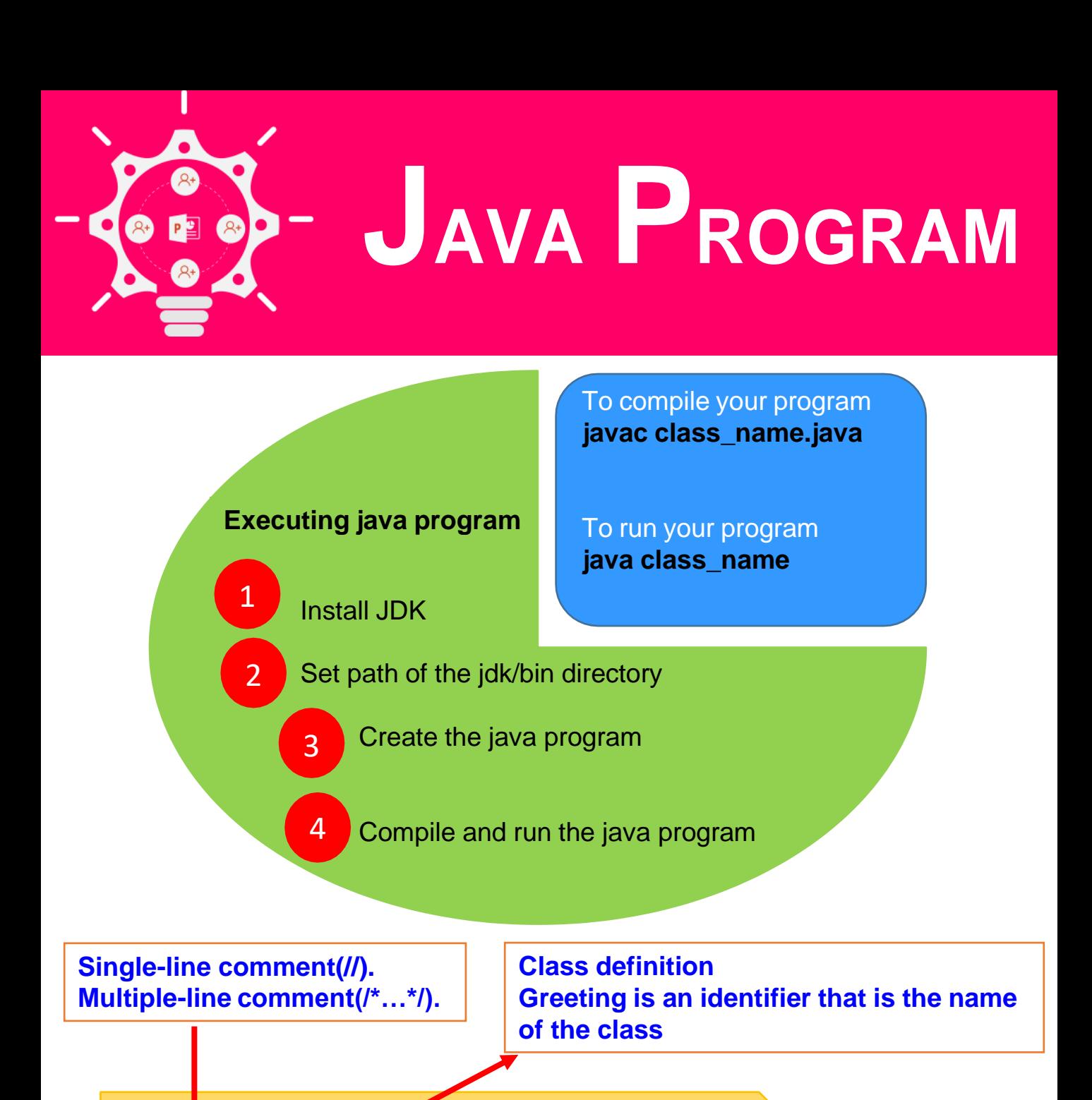

//comment class Greeting { public static void main (String args[ ]) { System.out.println("Welcome to Java"); } } **The following code prints the string inside quotation marks Hello, World! to standard output (your screen). main method: This is the main method. Every application in Java must contain a main method. 4**

## **HOW TO SET PATH OF JDK IN WINDOWS**

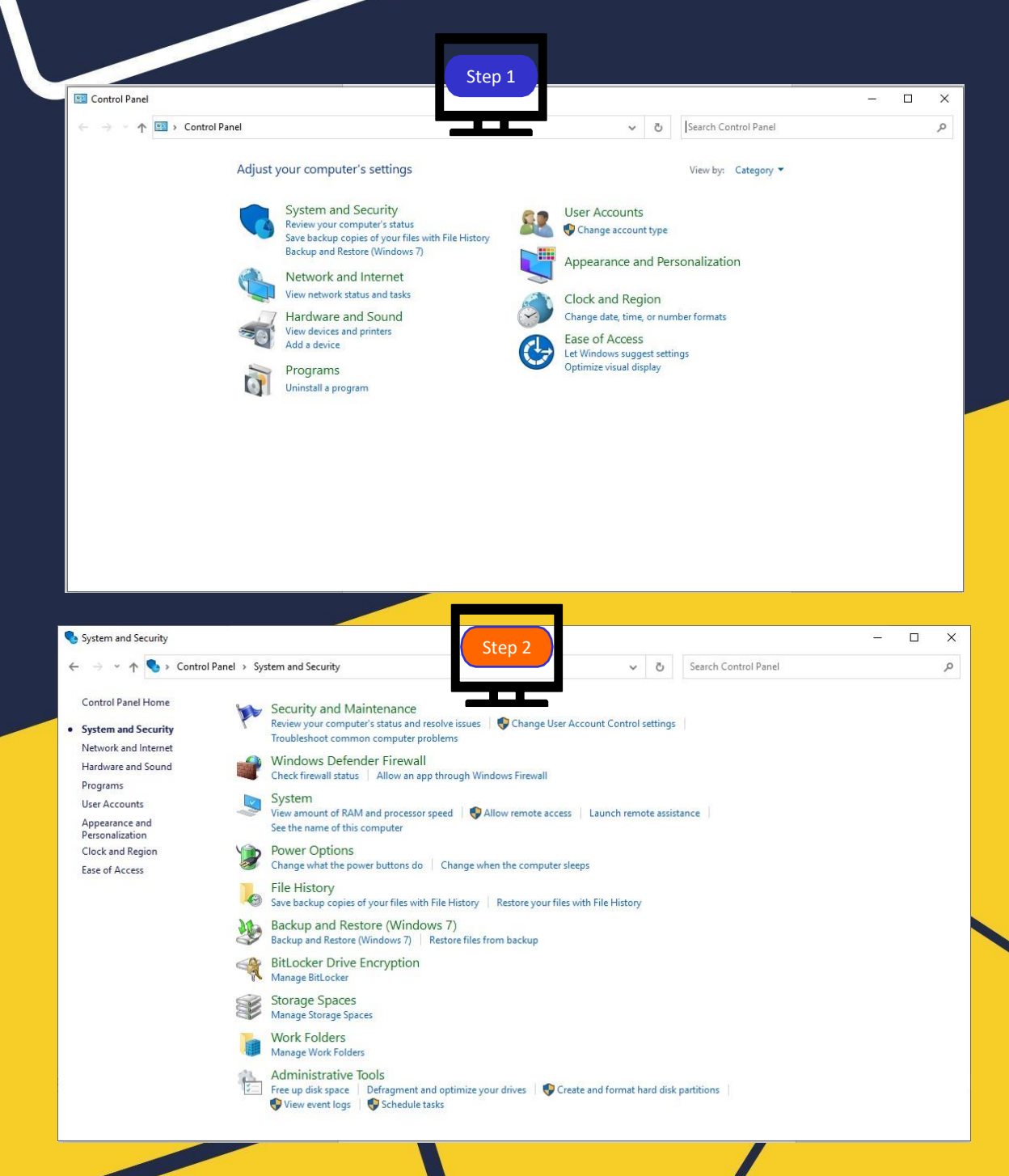

### **HOW TO SET PATH OF JDK IN WINDOWS**

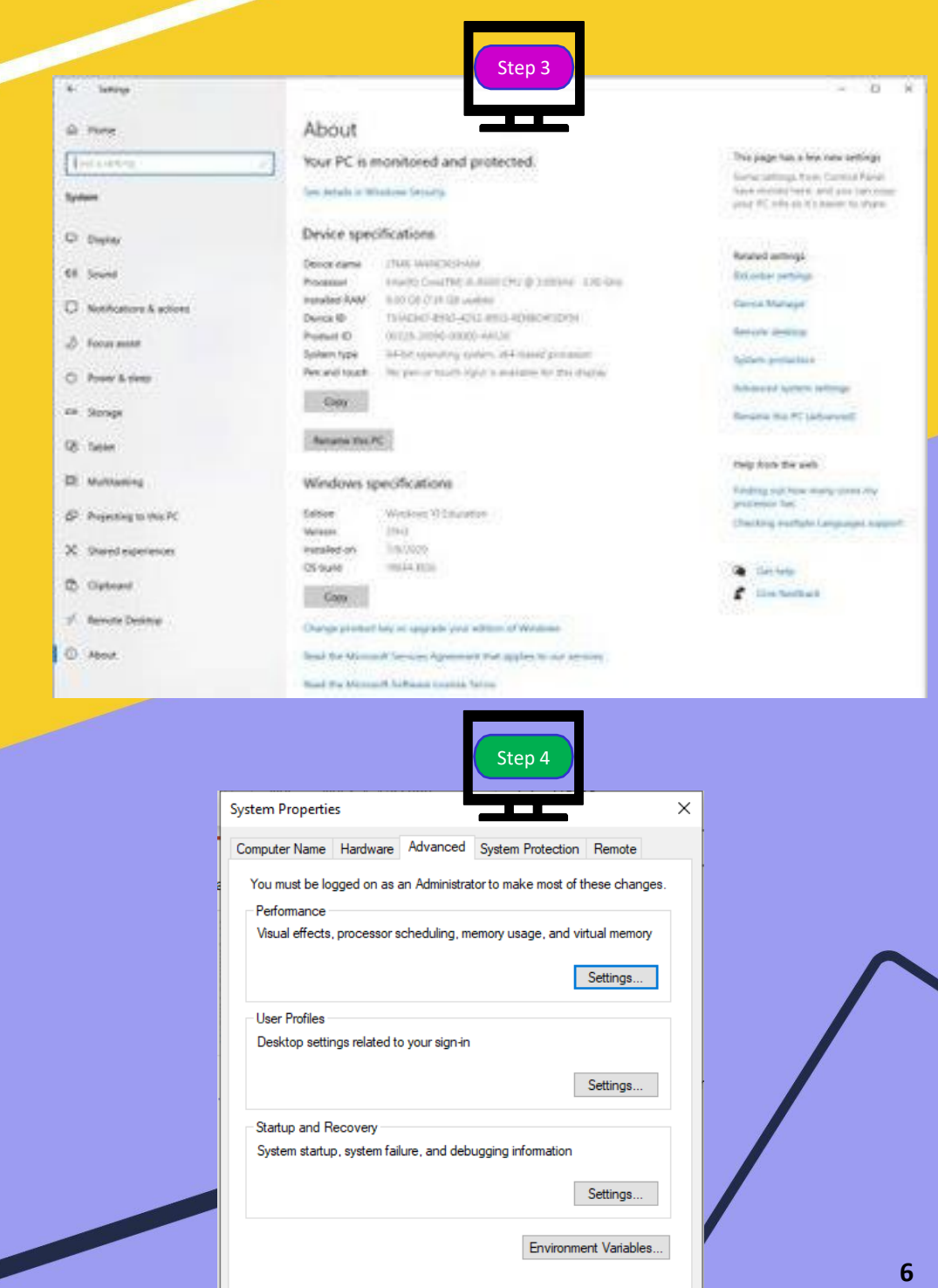

 $OK$ 

Cancel

Apply

## **HOW TO SET PATH OF JDK IN WINDOWS**

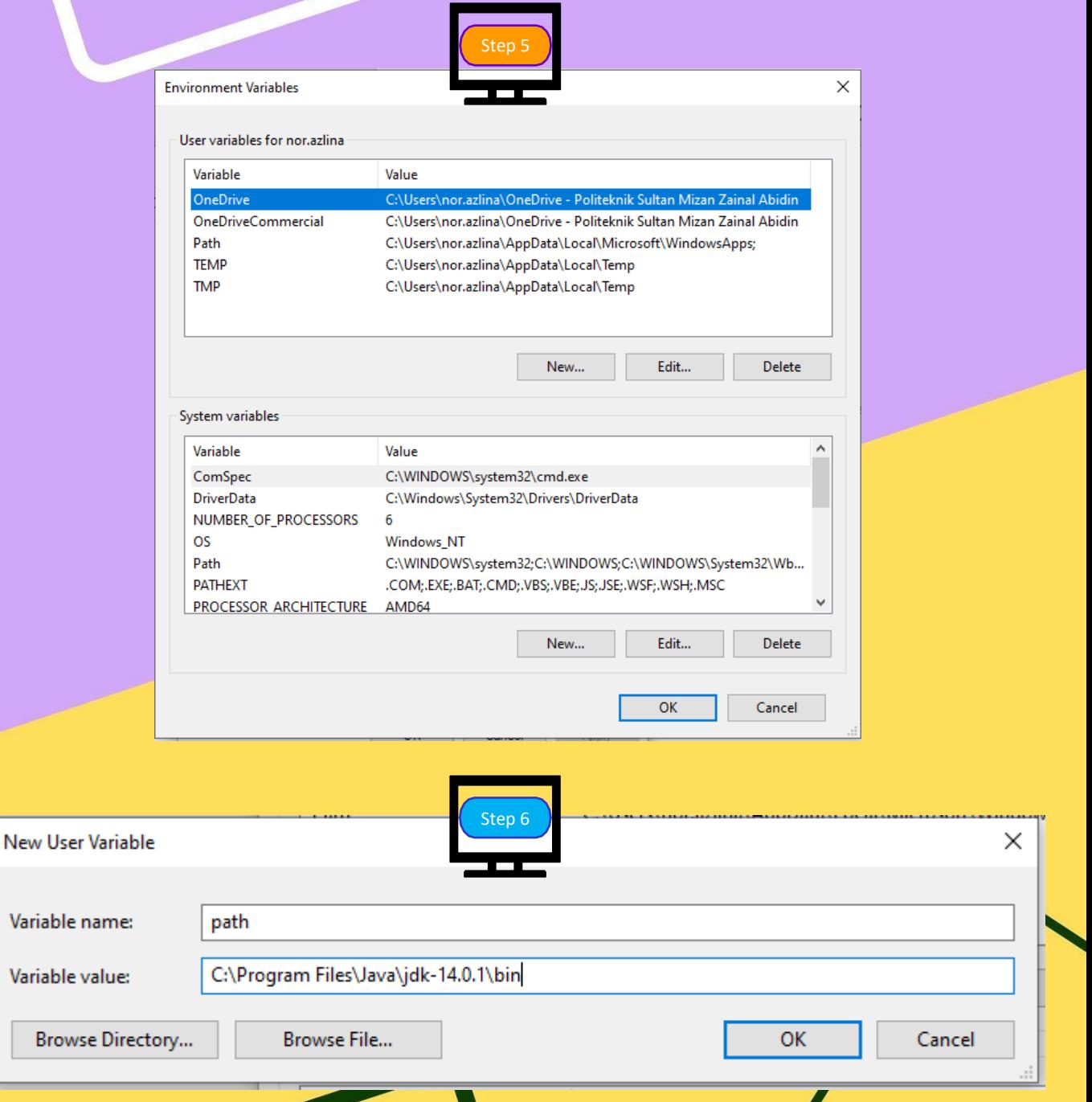

# Set path of JDK

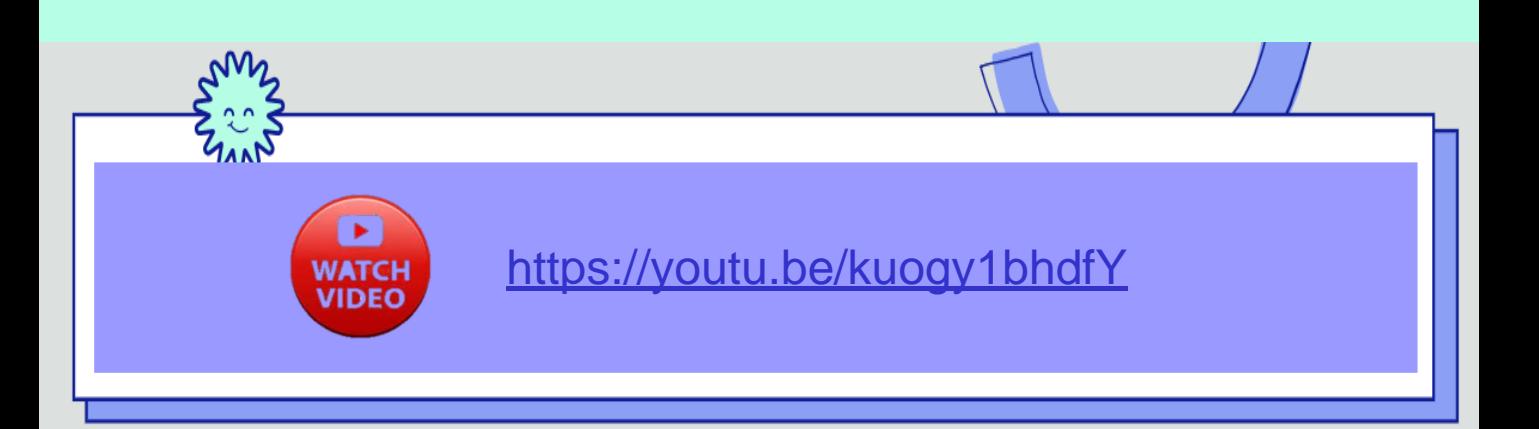

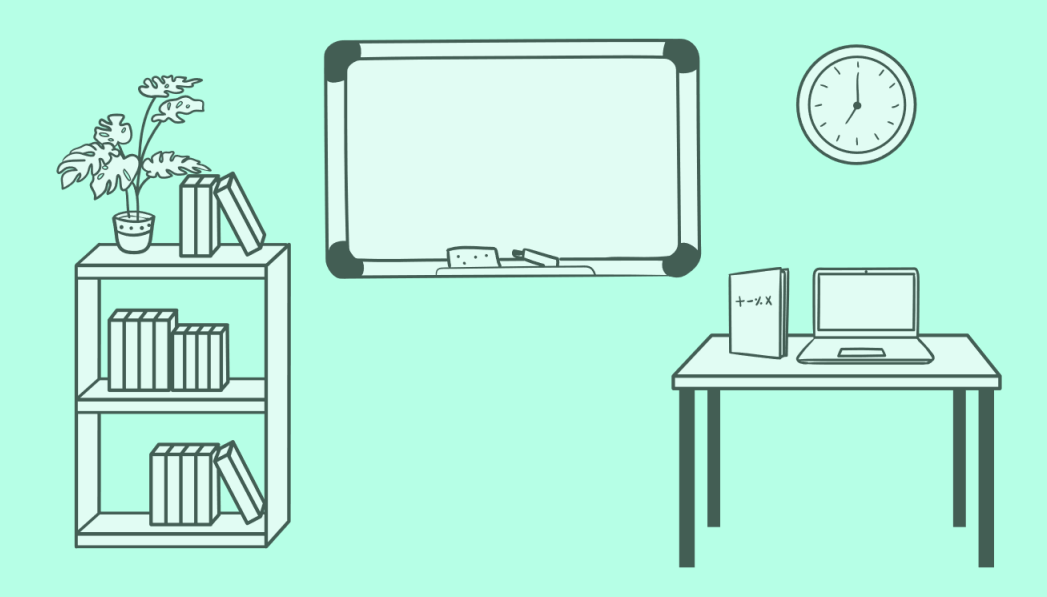

 $\overline{\mathbf{8}}$ 

# **Unified Modeling Language (UML)**

### [https://youtu.be/r3a7c](https://youtu.be/r3a7Dc)

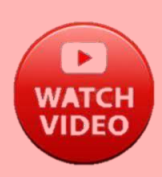

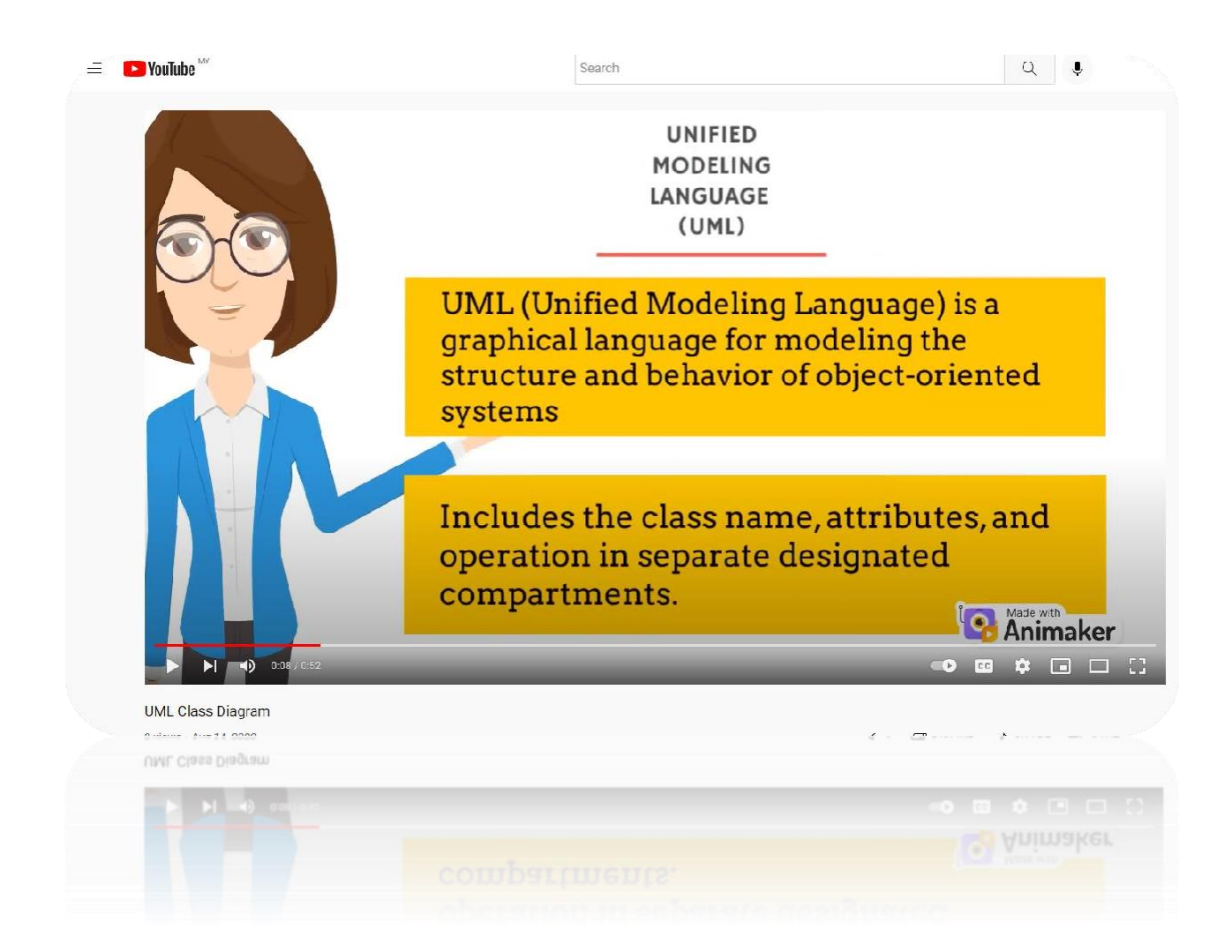

# Object Oriented Analysis<br>And Design (OOAD)

To emphasize a problem domain and logical solution<br>from the perspective of objects (things, concepts or entities)

N I'

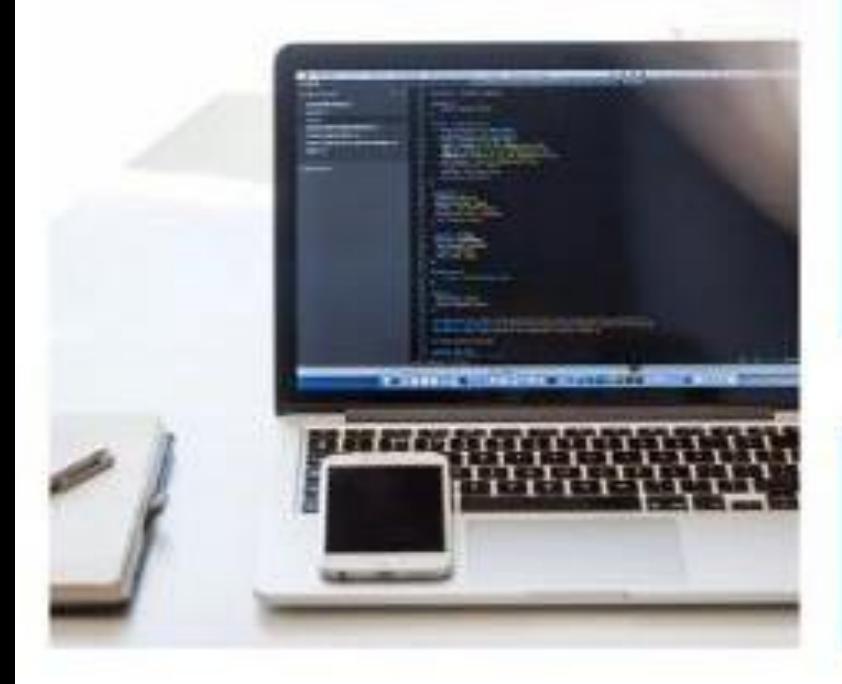

#### **OO Analysis**

- To find and describe the objects or concepts in the problem domain.
- . For example in the Library Information System, some of the concepts include Book, **Library and Patron.**

#### **OO** Design

- To define software objects (attributes and operations) and how they collaborate to fulfill the requirements that will be implemented in an OO programming language.
- · For example in the Library Information System, a Book is an object that have a title as it attribute and getChapter as the method.

### **OO Programming**

Design components are Implemented.

# **Data Types,Variables And Constants**

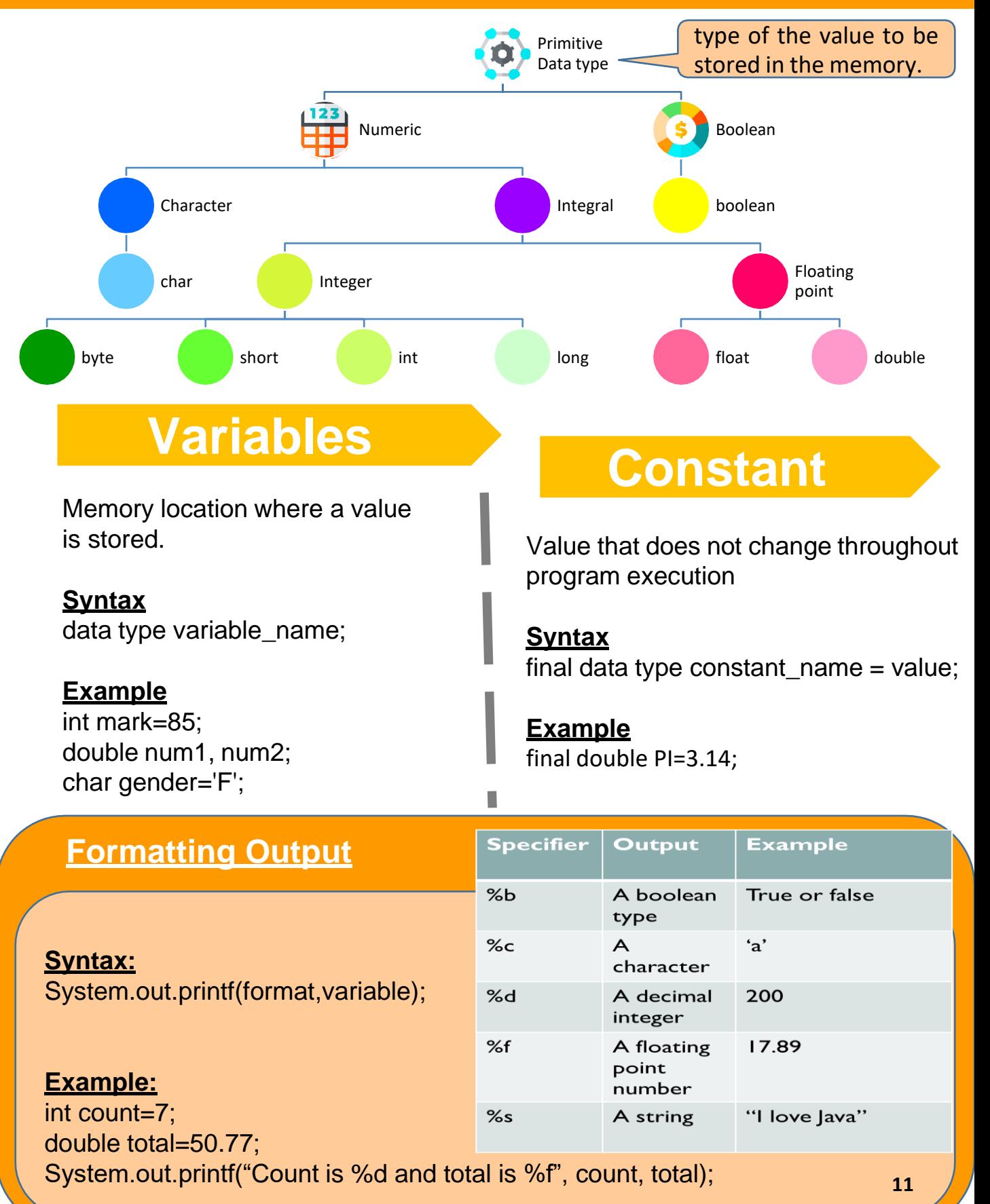

### **Sample Program Variable And Constant**

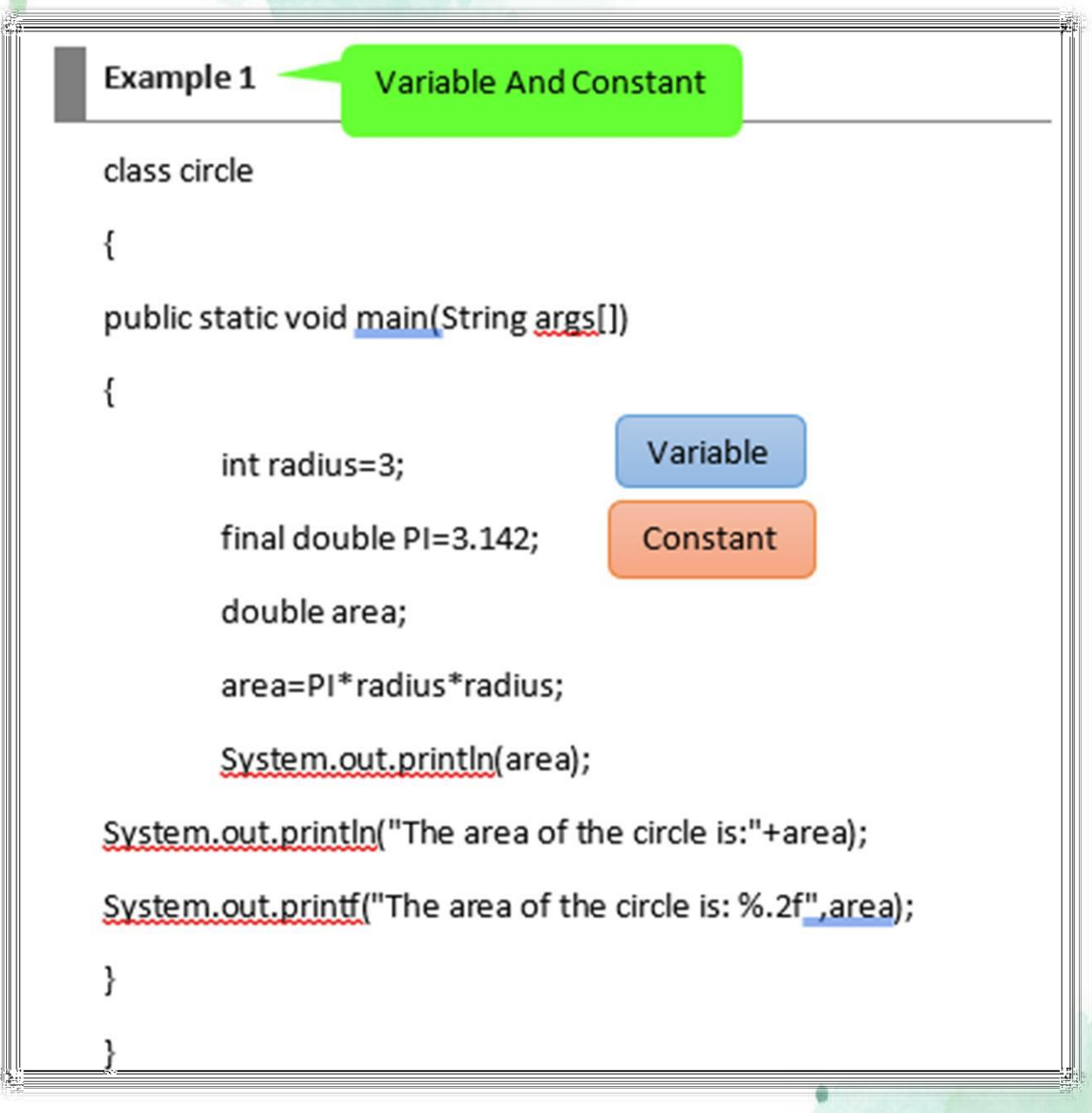

### **Input Stream And Output Stream**

refers to the flow of data to a program from an input device **(System.in).**

refers to the flow of data from a program to an output device **(System.out).**

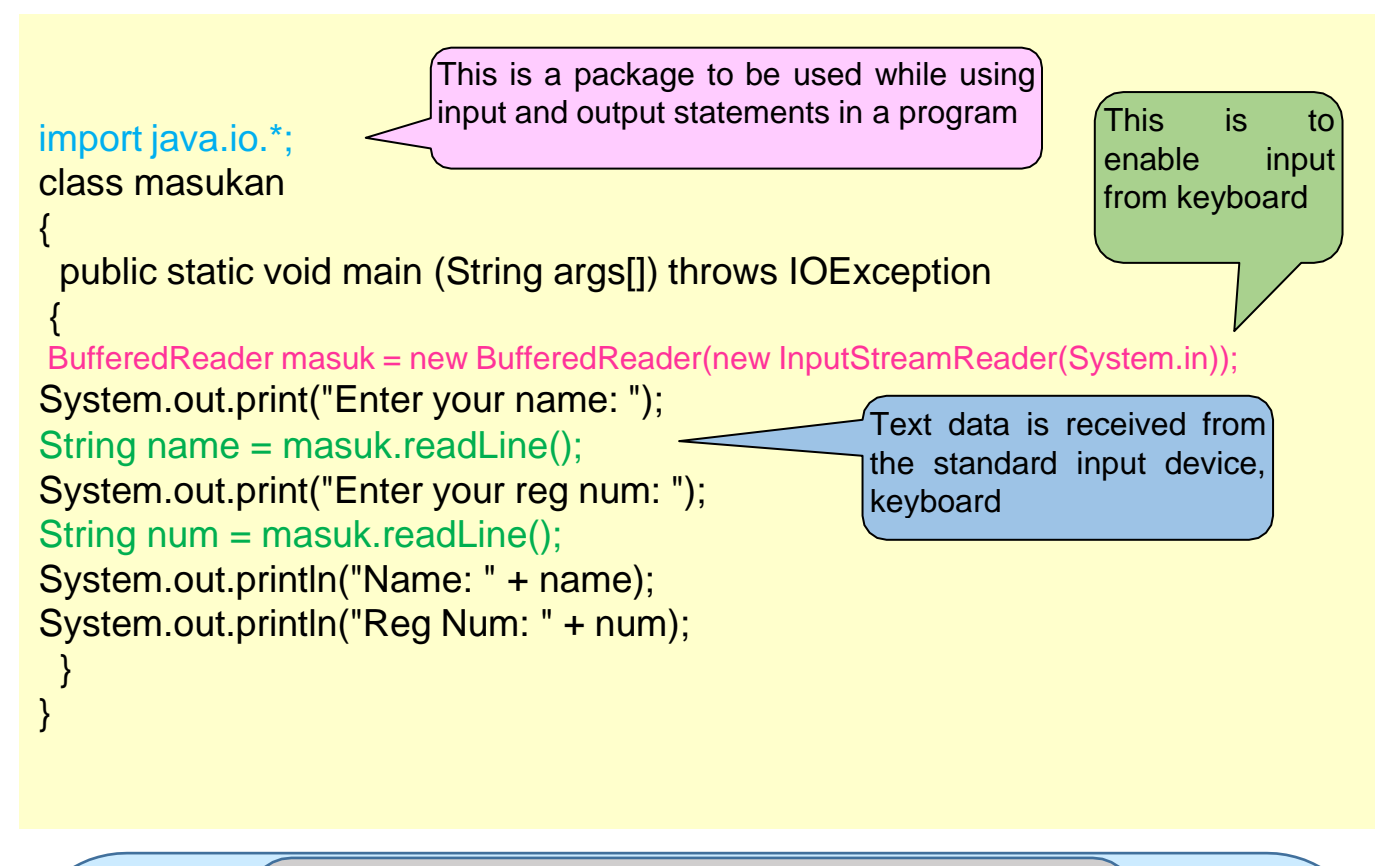

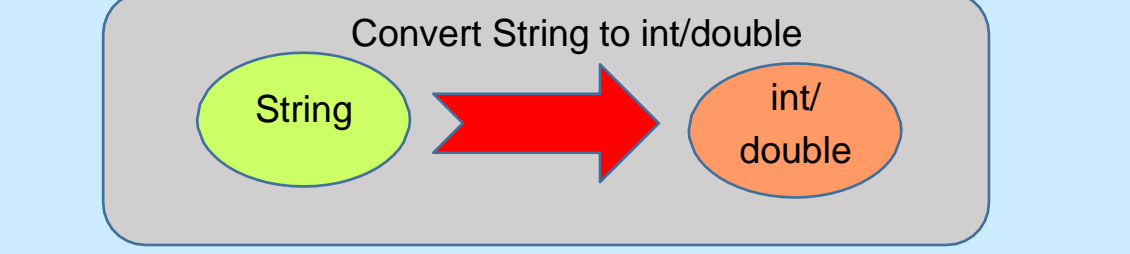

Data is received as a string. If entered data is in number format, we need to convert the string to an int/double. To do so, we use

**Integer.parseInt()**

**Double.parseDouble() 13** 

### **Sample Program Input Stream And Output Stream**

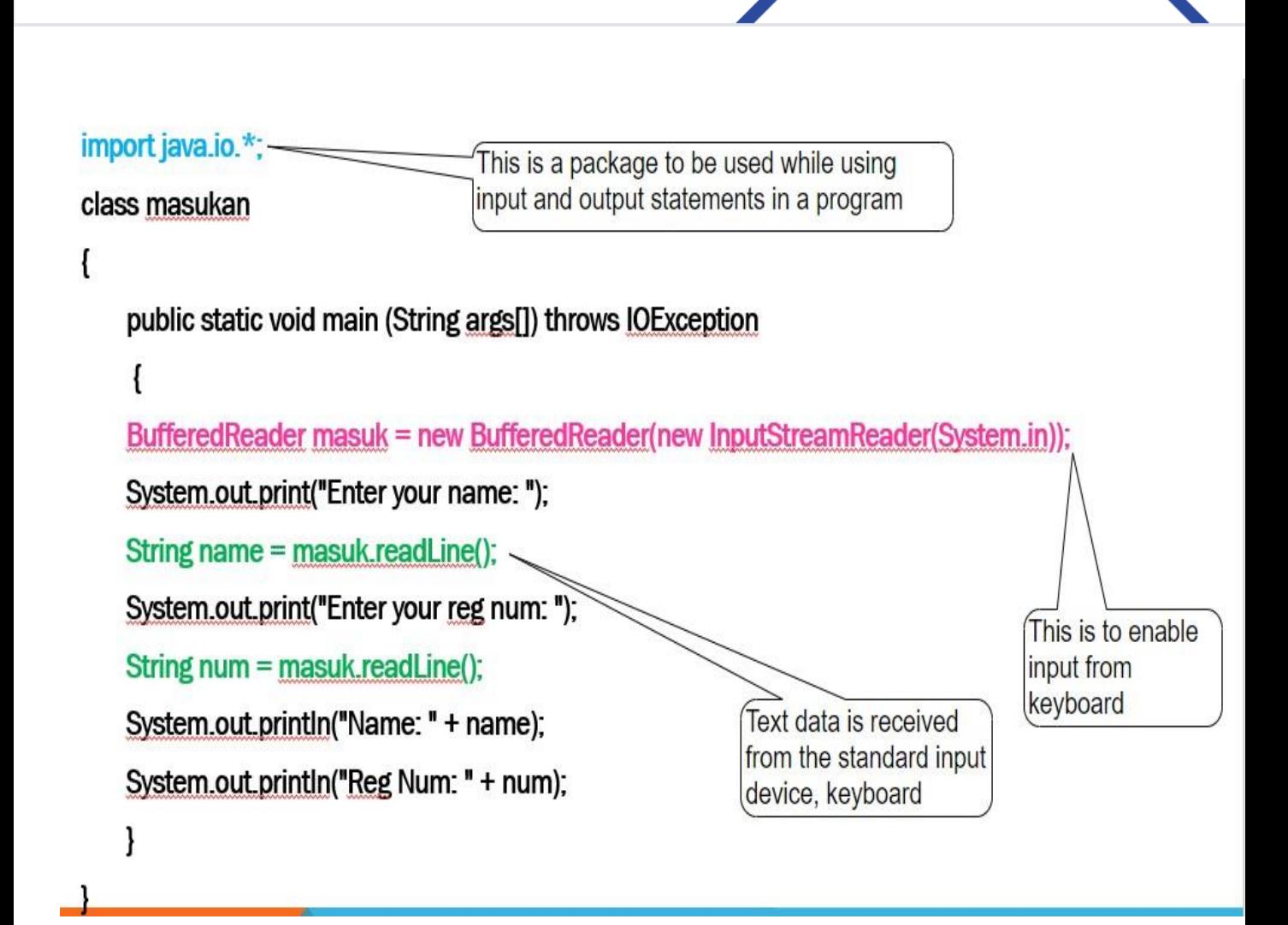

# **CHAPTER 2**

### **Control Structure** And Array

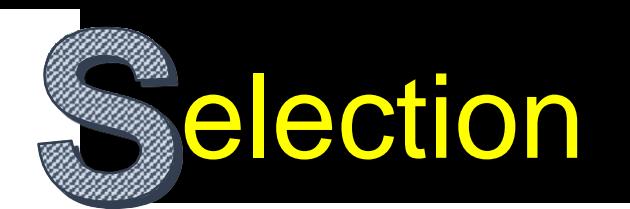

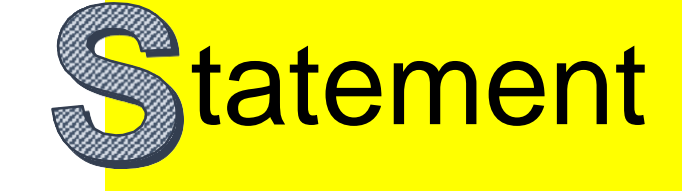

A programming language uses control statements to control the flow of execution of program based on certain conditions.

> **if**(condition){ //code to be executed }

if

### if - else

**if**(condition){ // if condition is true }**else**{ //if condition is false }

### else if

**if**(condition1){ //if condition1 is true }**else if**(condition2){ // if condition2 is true }

**else**{

// if all the conditions are false }

### nested if

**if**(condition){ //code to be executed **if**(condition){ //code to be executed }

}

### switch

**switch**(expression){ **case** value1: //code to be executed; **break**; **case** value2: //code to be executed; **break**; **default**: code to be executed **if** all cases are not matched;

}

**A break statement passes the control outside structure. switch**

# **Sample Progra**

# **Selection** statements

#### If - else

Executes the set of statements in if block, when the given condition is satisfied.

import java.io.\*; class cthifelse {

Executes the statements in the else block, when the condition is not satisfied.

public static void main (String args[]) throws JOException { BufferedReader masuk = new BufferedReader(new InputStreamReader(System.in));

int num;

System.out.print("Enter the num: "); String indata = masuk.readLine();

num = Integer.parseint(indata);

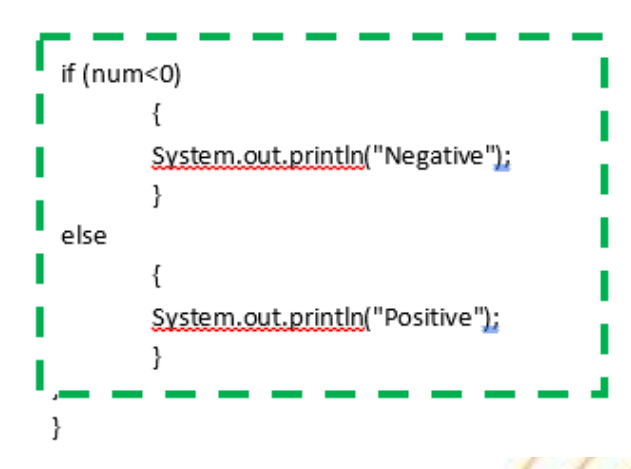

# **Sample Progra**

# **Selection** statements

#### Switch case

The case statements are executed based on the value of the expression.

import java.io.\*; class cthswitch { A break statement passes the control outside switch structure.

 $111111$ 

public static void main(String args[]) throws JOException { BufferedReader masuk = new BufferedReaderInew InputStreamReader(System.in));

```
System.out.print("Enter the month: ");
String indata = masuk.readLine();
```

```
int month=Integer.parseInt(indata);
```

```
switch (month)
 ł
  case 1:
            System.out.println("January");
    break:
  case 2:
            System.out.println("February");
    break:
  case 3:
            System.out.println("March");
    break:
  default: System.out.println("wrong choice");
```
# Looping Statement

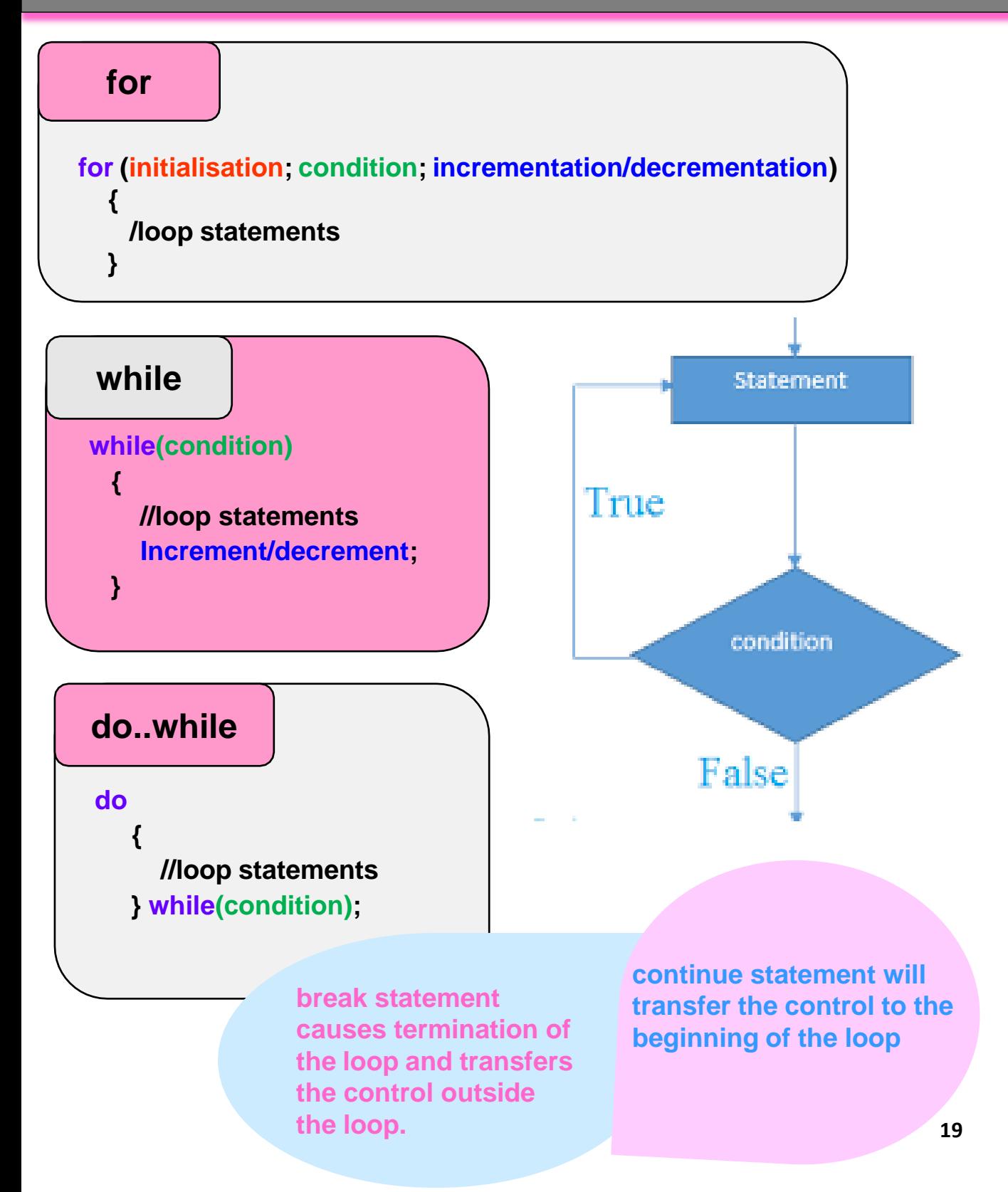

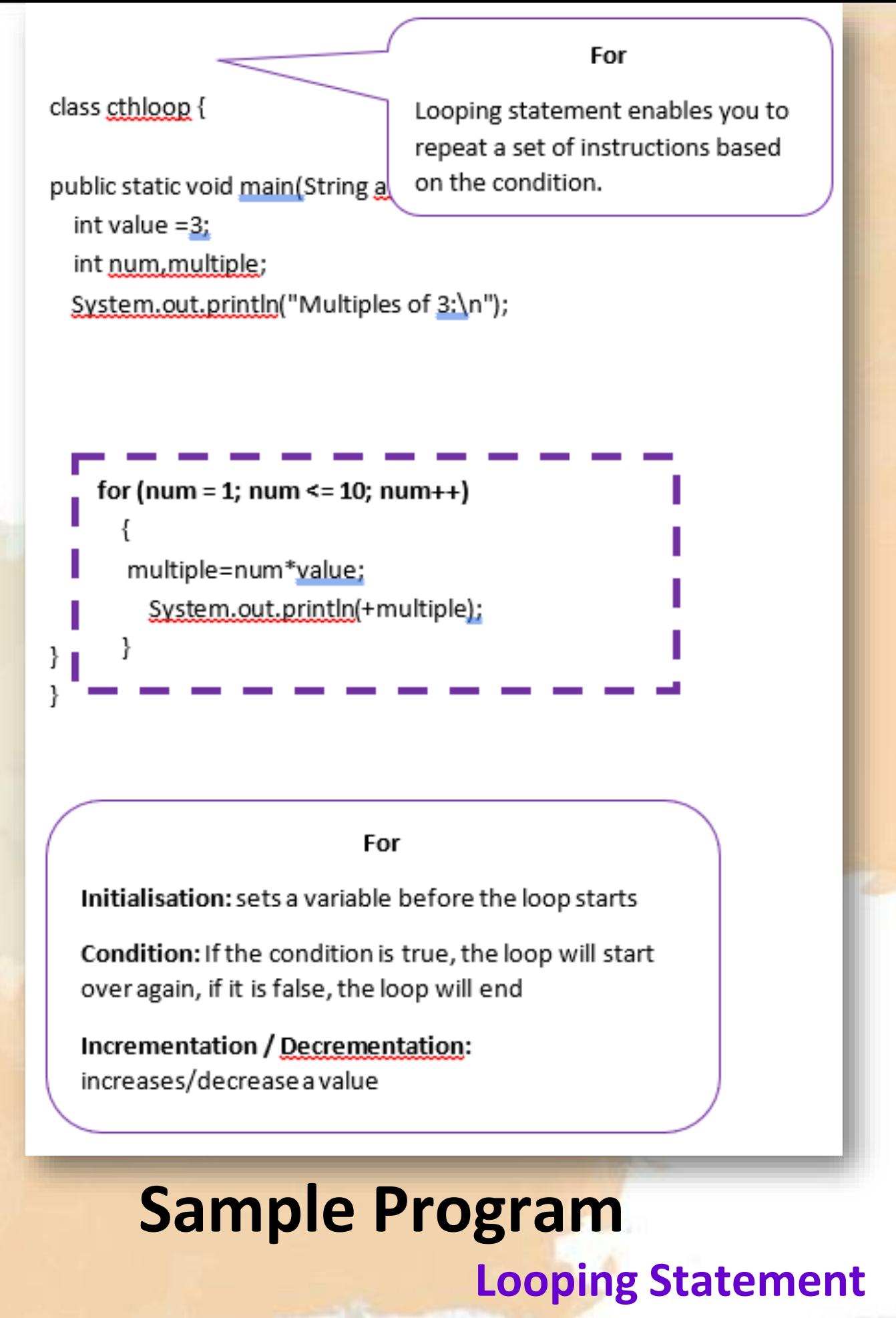

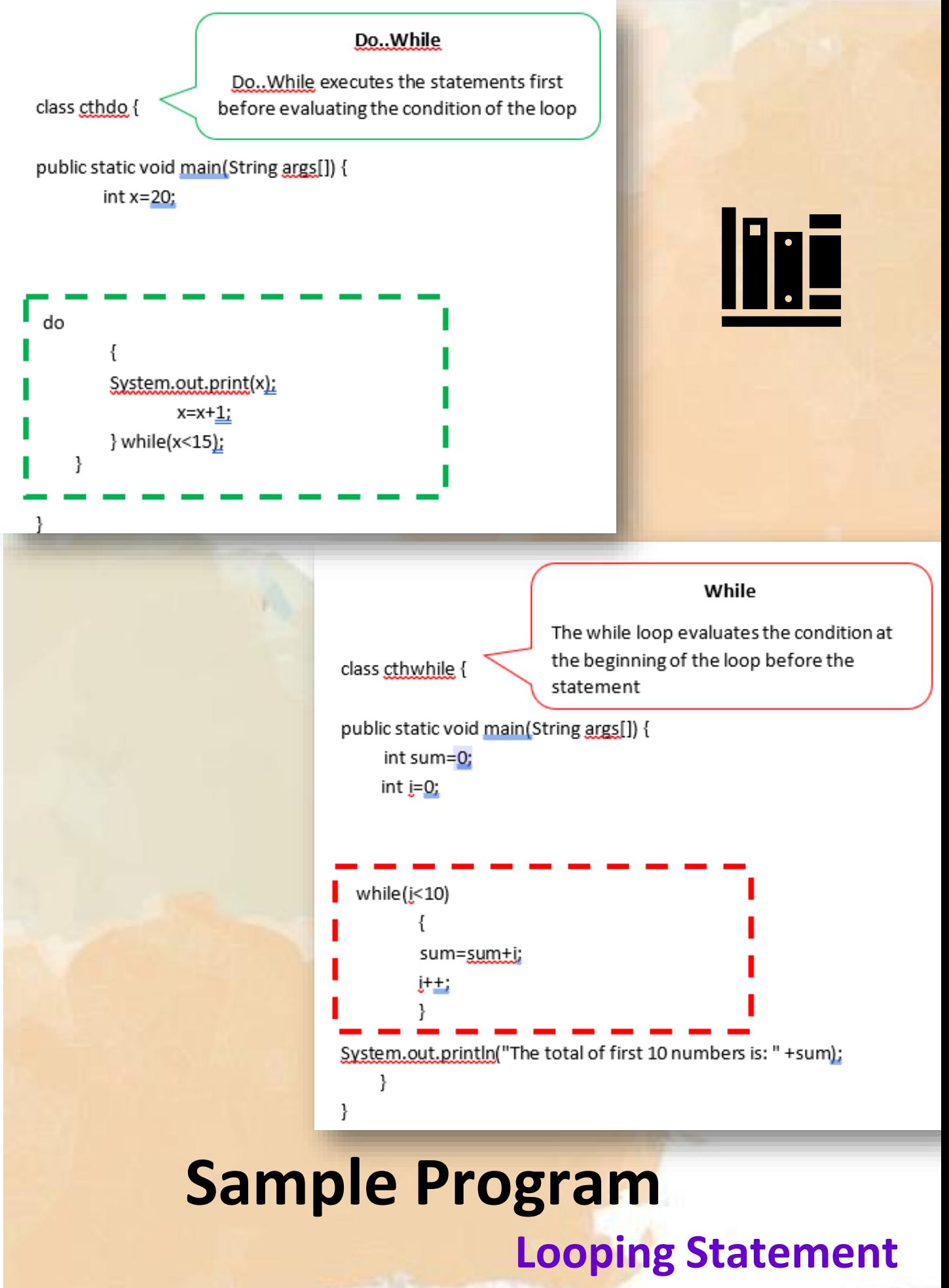

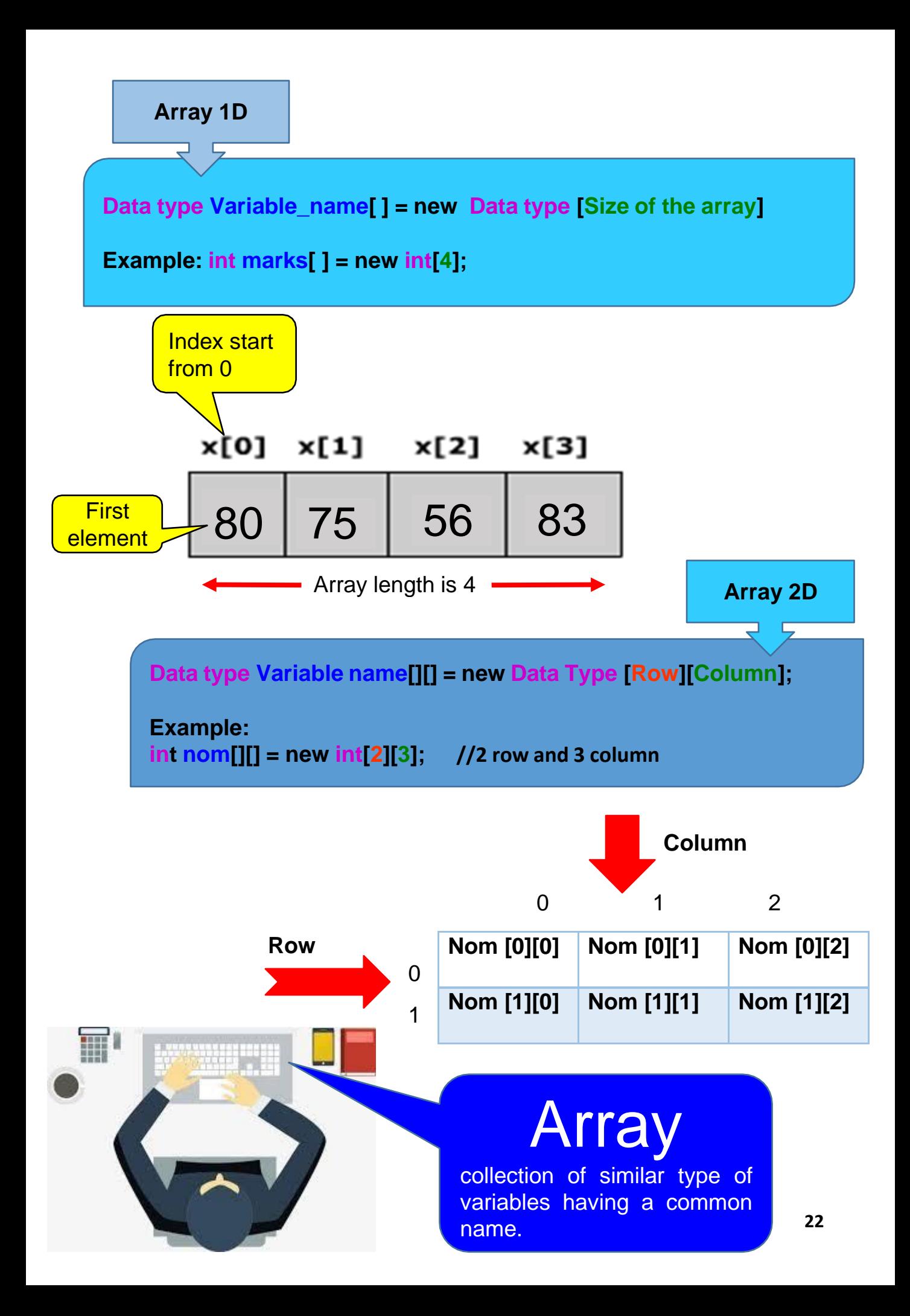

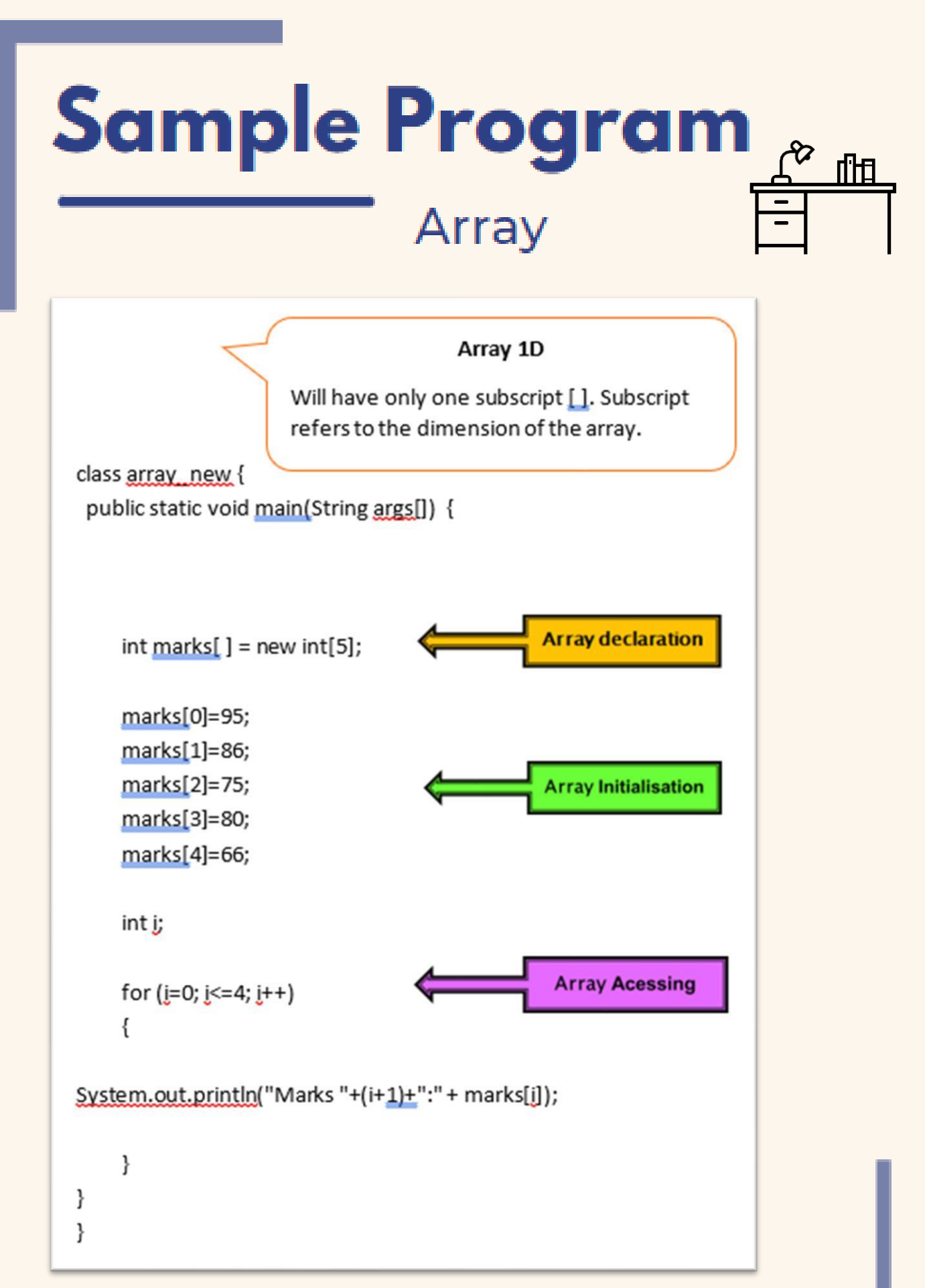

# **Sample Program**

### Array

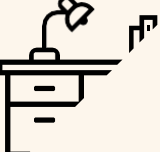

Array 2D

Two-dimensional arrays represent data in terms of rows and columns. It has two subscripts

10

ا 20

30

12

45

class tatasusunan2d { public static void main(String args[]) {

 $int[ ]$  Mumbers = new int[3][2];

 $Numbers[0][0] = 10;$ Numbers[0][1] = 12;

Numbers $[1][0] = 20$ ;  $Numbers[1][1] = 45;$ 

Numbers[2][0] = 30; Numbers[2][1] = 67;

int rows =  $3$ ; int columns =  $2$ ;

 $int j$ ;

ł

for  $(i=0; i <$  rows ;  $i++$ ) {

for (j=0; j < columns ; j++) {

System.out.print(Numbers[j][j] + ""];

System.out.println("");

} ł }

# **CHAPTER 3**

Classes, Objects **And Methods** 

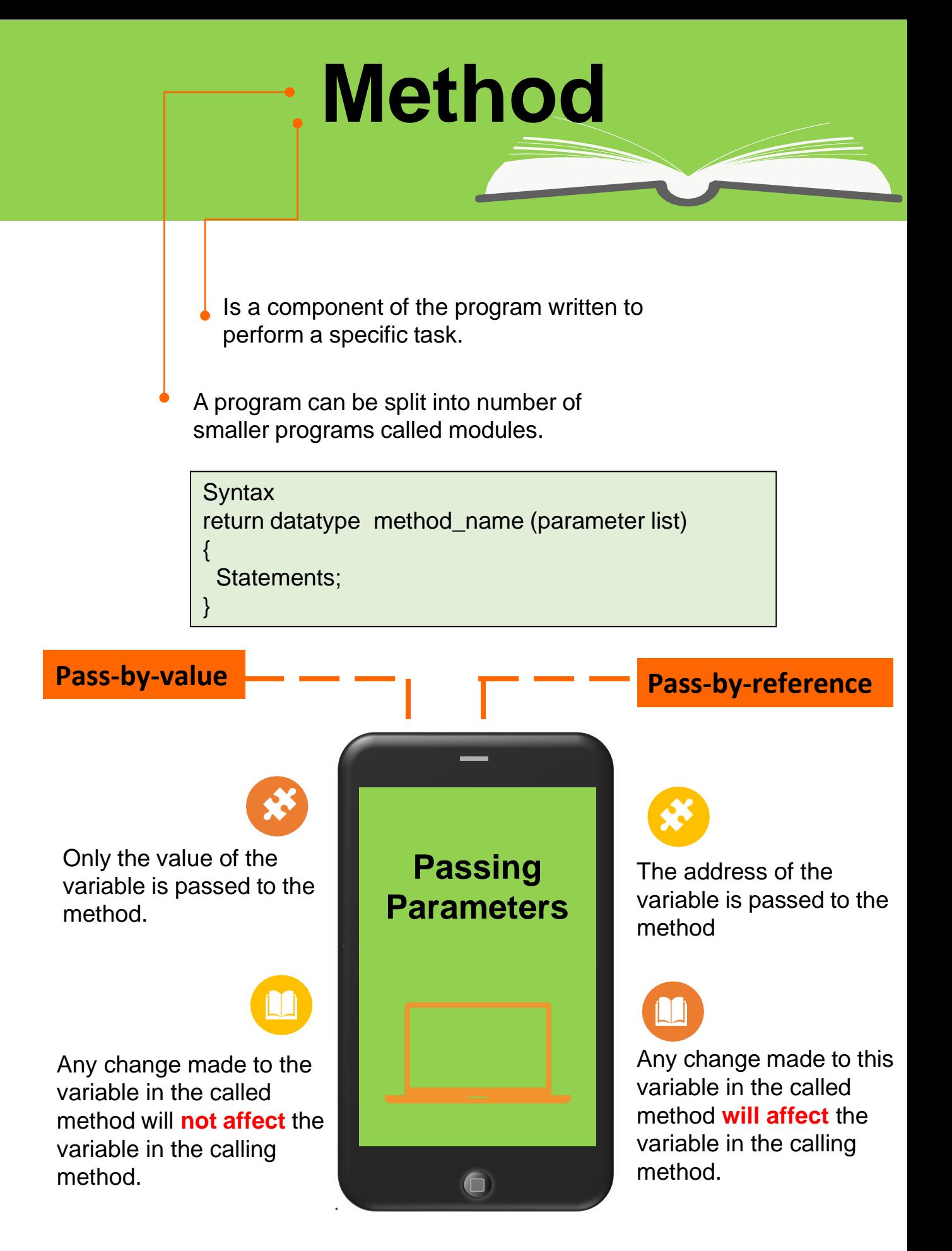

### **Sample Program - Method**

```
public class cth. method {
 public static void main(String[] args) {
   int a = <u>12;</u>
   int b = 6:
   int hasil tambah = tambah(a, b);
   System.out.println("Hasil tambah = " + hasil_tambah);
   int hasil_tolak=tolak();
   System.out.println("Hasil tolak = " + hasil_tolak);
   bahagi(a,b);
   darab(); }
 public static int tambah(int n1, int n2) {
    int jum:
   jum=n1+n2;
    return jum; }
 public static int tolak() {
   int x=10;
   int y=6;
   int beza=x-y;
   return beza; }
 public static void bahagi(int nom1, int nom2) {
  int hasil_bahagi=nom1/nom2;
  System.out.println("Hasil bahagi = " + hasil bahagi); }
 public static void darab() {
  int i=Z_iint j=3:int hasil_darab=i*j;
  System.out.println("Hasil darab = " + hasil_darab);
 ł
}
```
# Object & Constructor

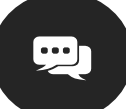

### **Object**

- ⚫ An entity that consists of data and methods.
- ⚫ Object is a member of a class.
- ⚫ Class can have many objects.
- ⚫ An object has a unique identity, state and behavior.
- The state of an object consists of a set of data fields or properties.
- The behavior of an object is defined by a set of methods.

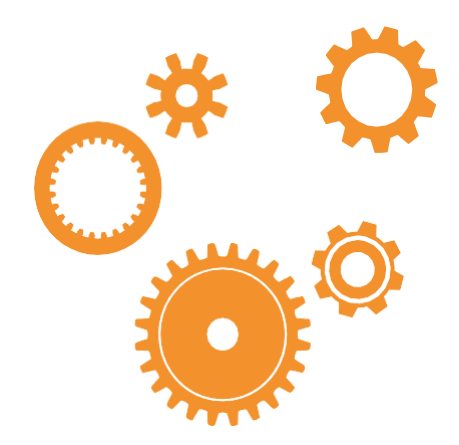

#### **ClassName ObjectName = new ClassName( );**

### **Example:**

Book  $IT = new Book()$ ;

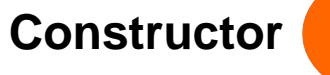

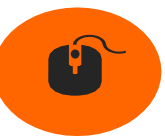

- ⚫ Special kind of method.
- Must have the same name as the class itself
- ⚫ Do not have a return type
- ⚫ Play the role of initializing objects.

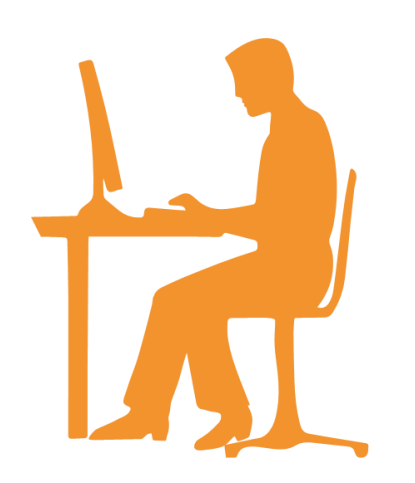

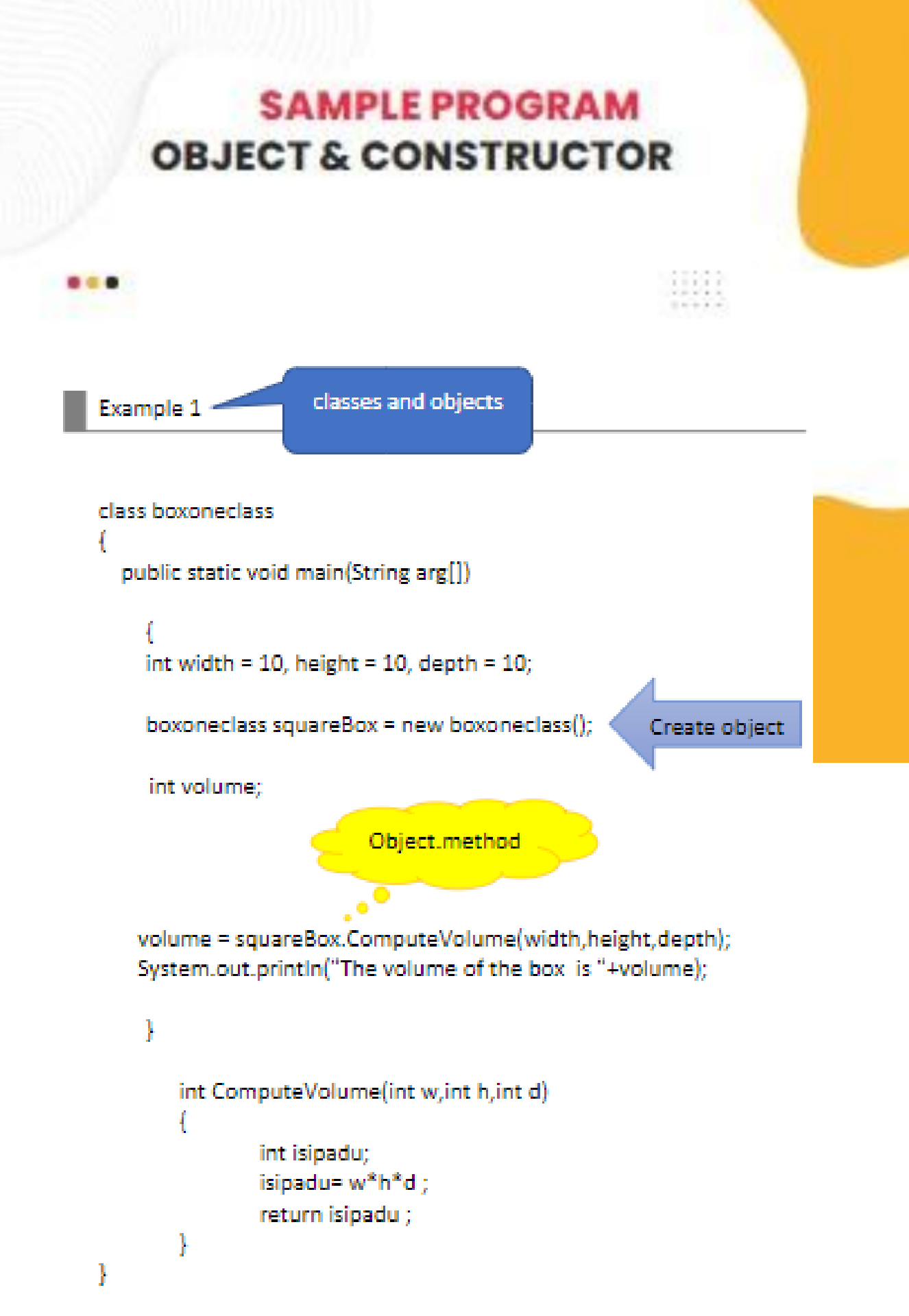

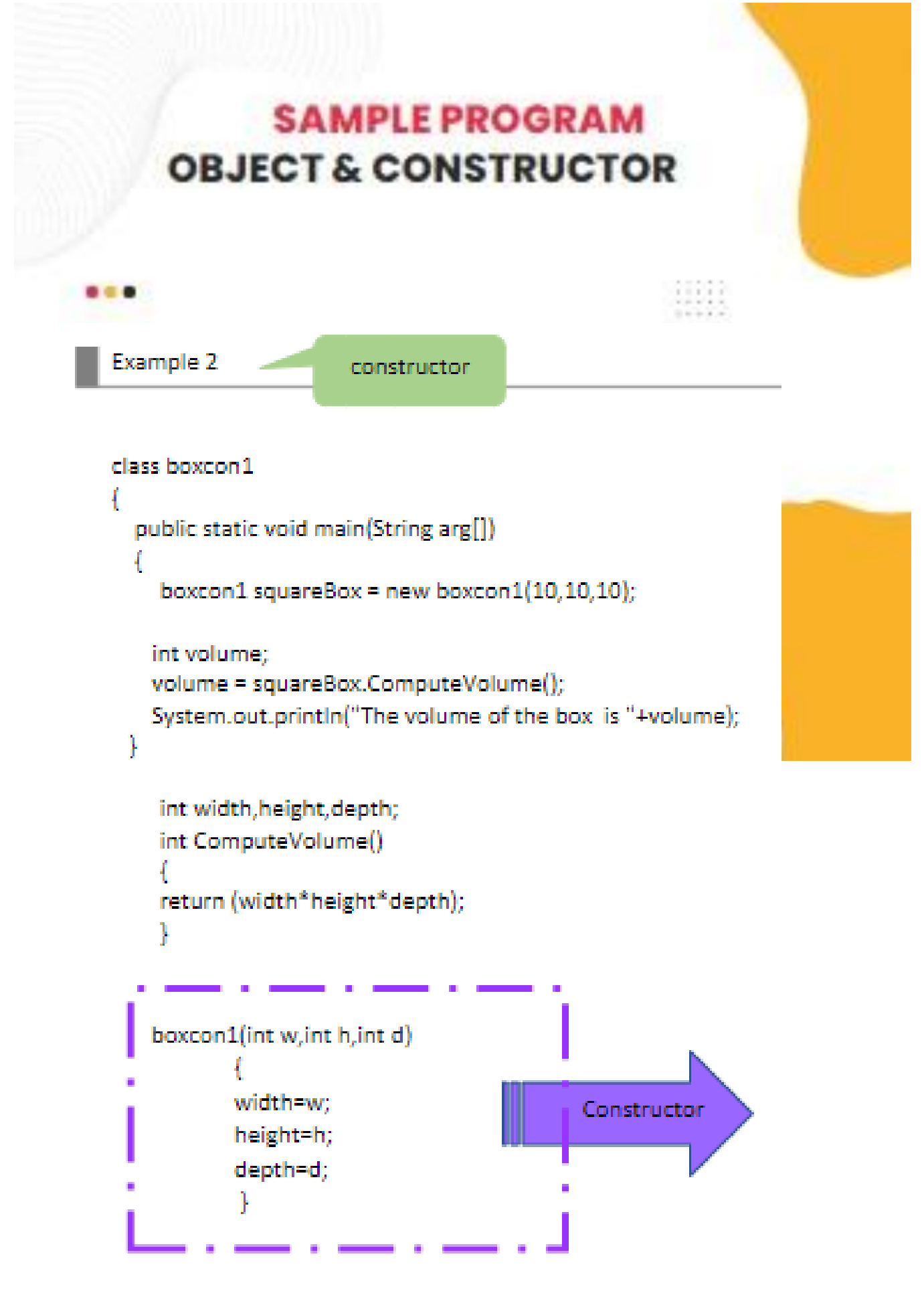

# **OBJECT & CONSTRUCTOR**

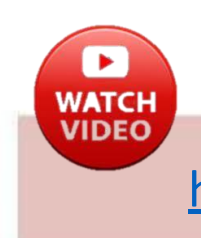

https://youtu.be/-VWcCPUypEI

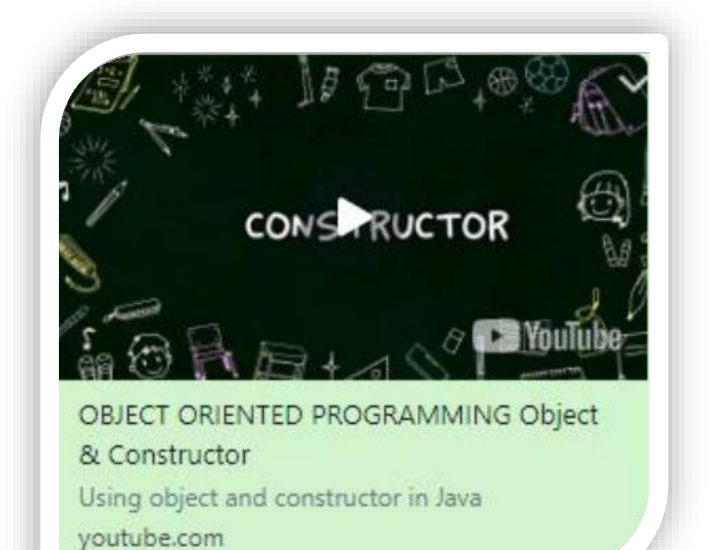

### CHAPTER 4

### **Inheritance And** Polymorphism

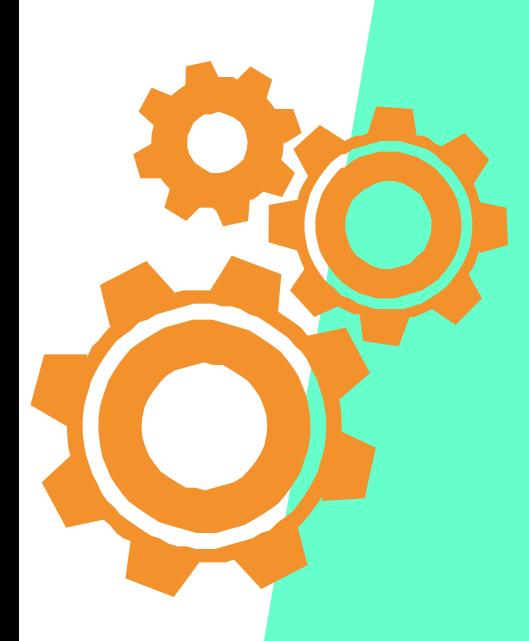

Process of delivering the same message

Produces different actions

# **Polymorphism**

#### Using techniques:

- Method Overloading
- Constructor Overloading.
- ❑ Two methods which have same name but different parameters
- ❑ parameters in overloaded methods should differ in at least one of the following:
	- Number of parameters
	- Data type of the parameters

# **Sample Program -Polymorphism**

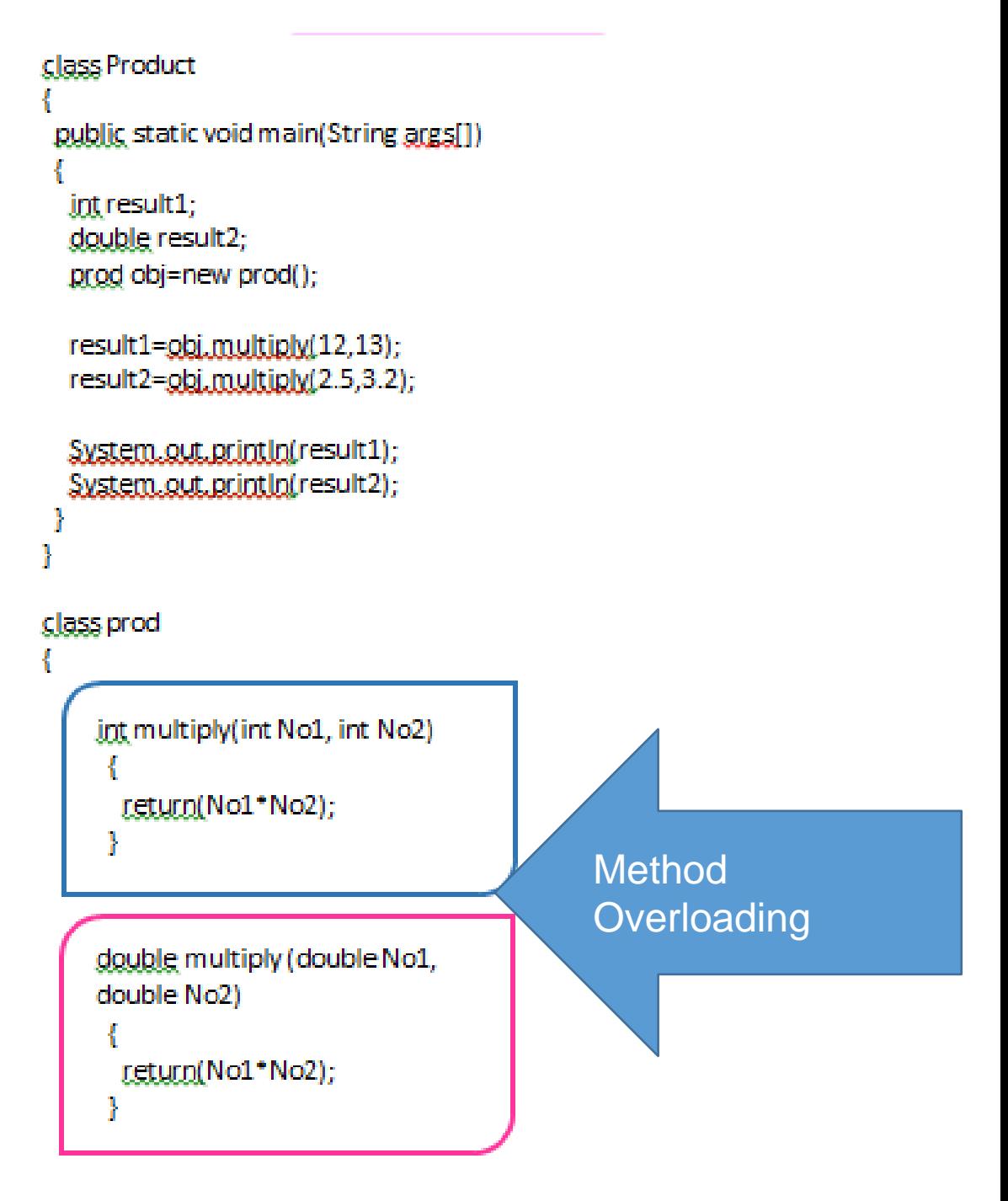

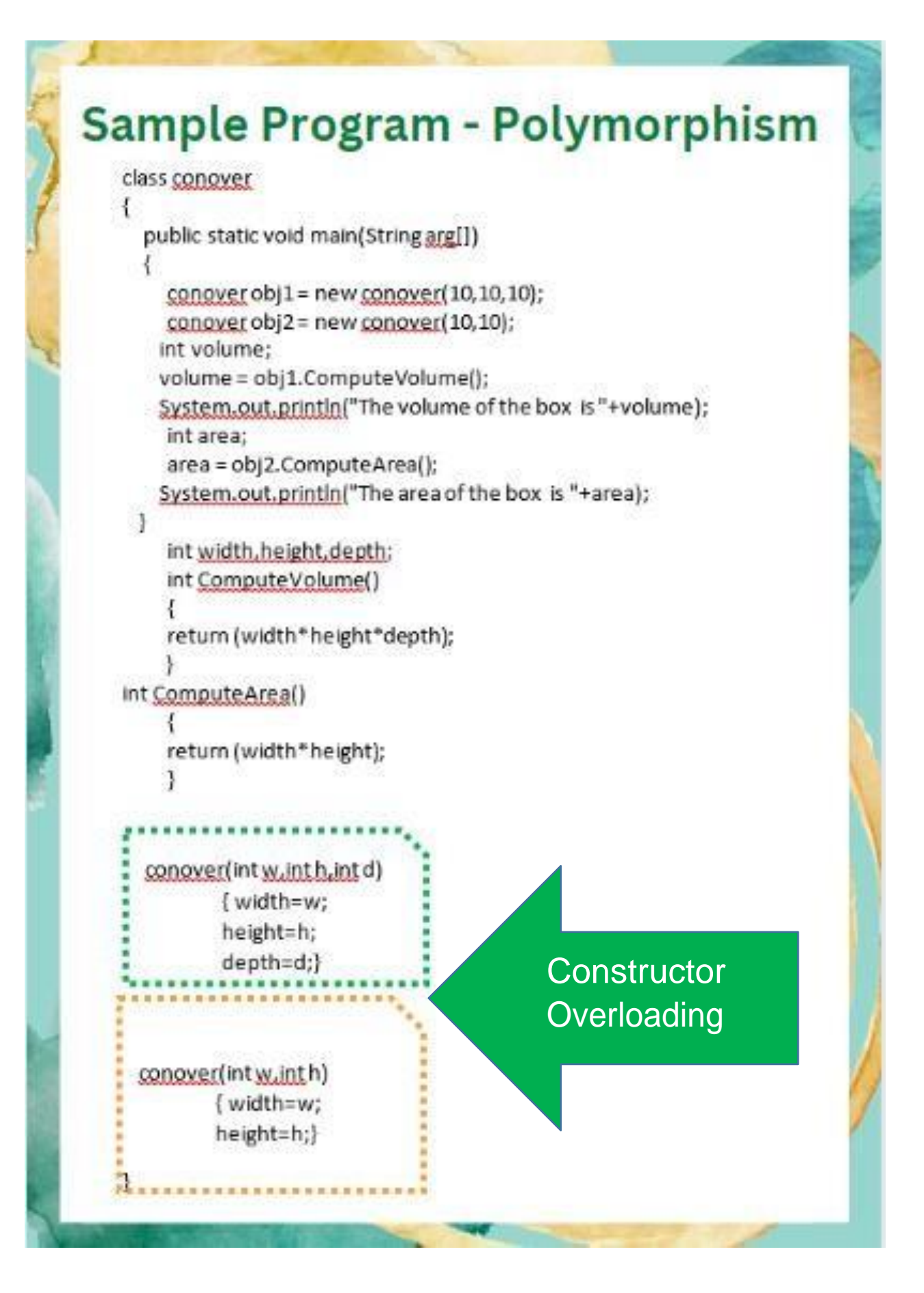

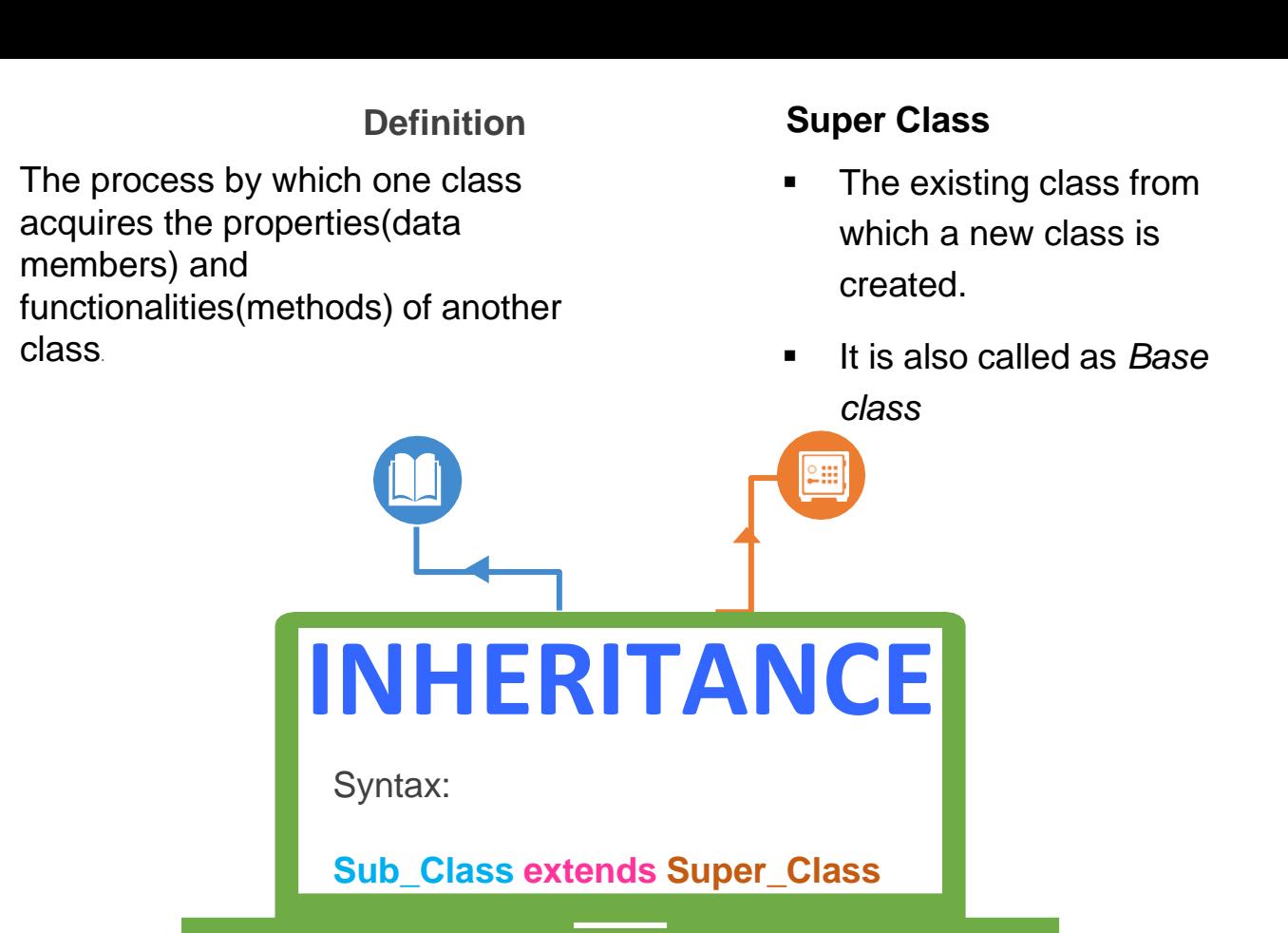

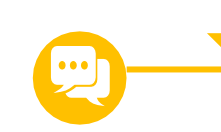

#### **Sub Class**

- The new class that is inherited from an existing class
- This class is also called as *Derived class*.
- The subclass inherits all the accessible methods and member variables of the super class.
- A subclass is created using the *extends* keyword.

**THIS & SUPER Keyword**

- Keyword THIS is a reference variable in Java that refers to the current object.
- The SUPER keyword refers to the objects of immediate parent class

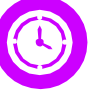

#### **Method Overriding**

Concept of the methods in the sub class and the super class using the same method name with identical signature.

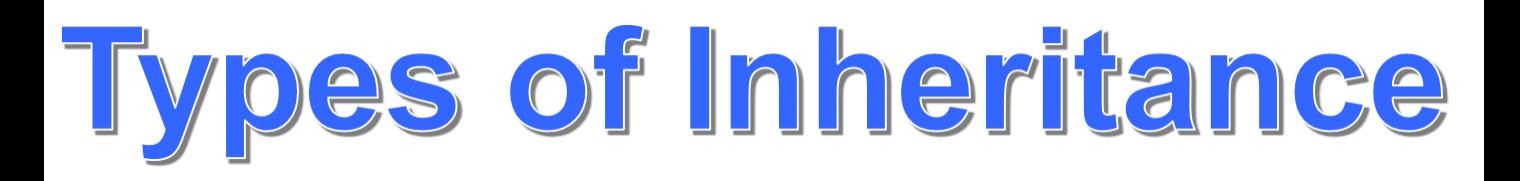

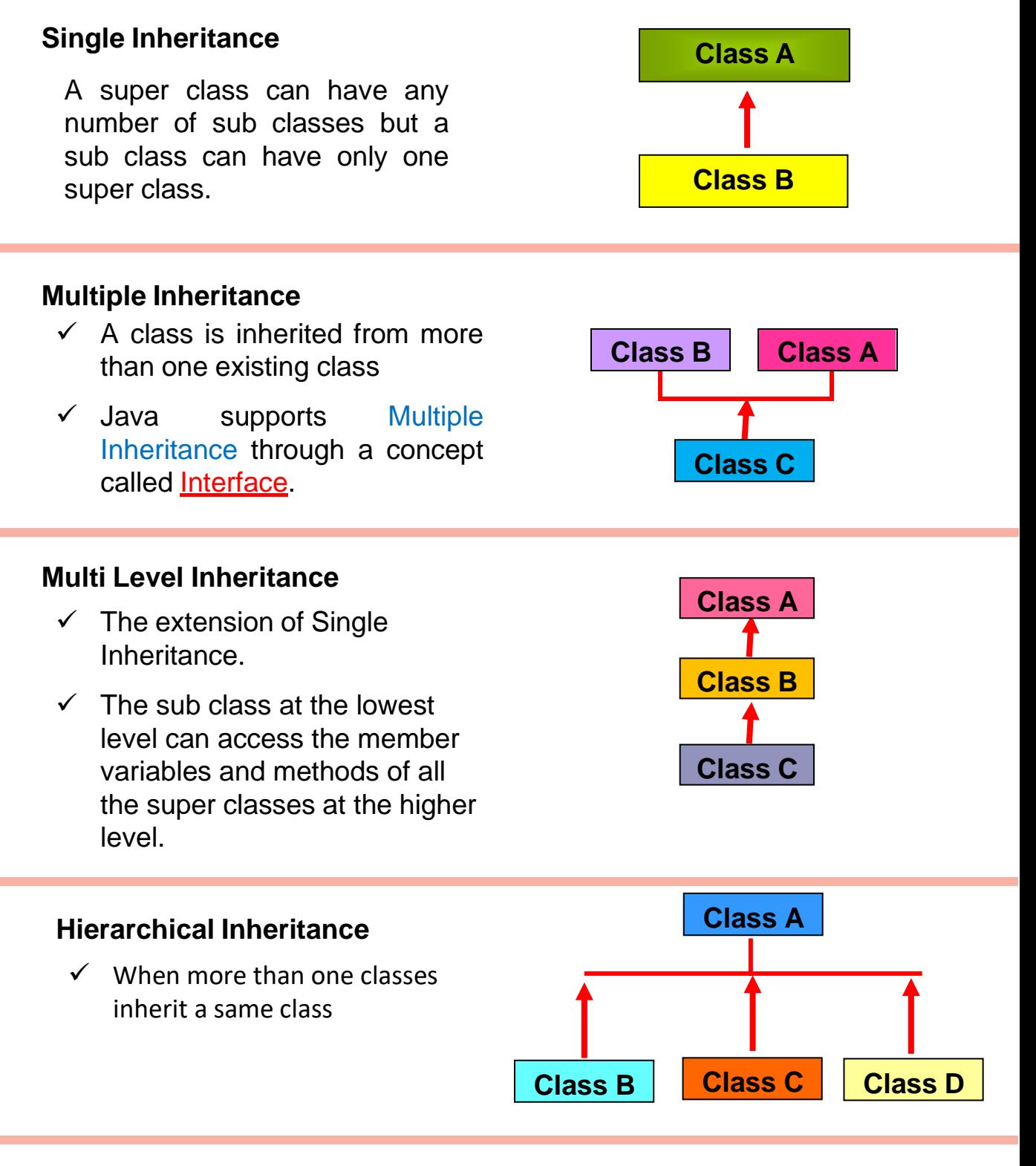

#### **Hybrid Inheritance**

Combination of more than one types of inheritance in a single program

### **Sample Program - Inheritance**

```
class Satu
₹
int a;
float b;
    void Show()
    €
    System.out.println("b in super class: " + b);
    ł
}
class Dua extends Satu{
int a;
float b;
    Dua( int p, float q)
     €
    a = p;
     }
    void Show()
    €
    System.out.println("b in super class: " + super.b);
    System.out.println("a in sub class: "+a);
     ł
    public static void main(String[] args)
     €
    Dua subobj = new Dua(1, 5);subobi.Show();
     ł
```
}

#### **Method Overriding**

Method overriding refers to the concept of the methods in the sub class and the super class using the same method name with identical signature.

#### **Object of super class**

Method super class implemented

#### **Object of sub class**

Method sub class implemented

**Rules for Java Method Overriding** 

The method must have the same name as in the parent class

The method must have the same parameter as in the parent class.

There must be an IS-A relationship (inheritance).

# **SAMPLE** PROGRAM **METHOD OVERRIDING**

```
class SuperA
€
     int i;
     SuperA(inta, int b)
     €
     i = a - b;ł
void minus()
€
System.out.println("Total after subtract a and b is:" + i);
ł
ł
class SubClassB extends SuperA
€
     int i;SubClassB(inta, int b, int c)
     ₹
     super(a, b);
     i = a - b - c;ł
void minus()
€
super.minus();
System.out.println("Total after minus a, b and c is : " + j);
ł
ł
class MethodOverriding
€
     public static void main(String args[])
     €
     SubClassB b = new SubClassB(30, 20, 10);b.minus();
     ł
}
```
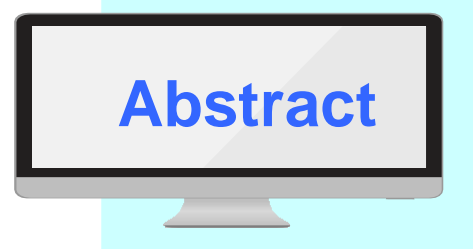

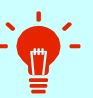

Abstract classes are like regular classes with data and methods, but you cannot create instances of abstract classes using the new operator.

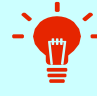

An abstract method is a method signature without implementation. Its implementation is provided by the subclasses.

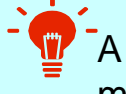

A class that contains abstract methods must be declared abstract.

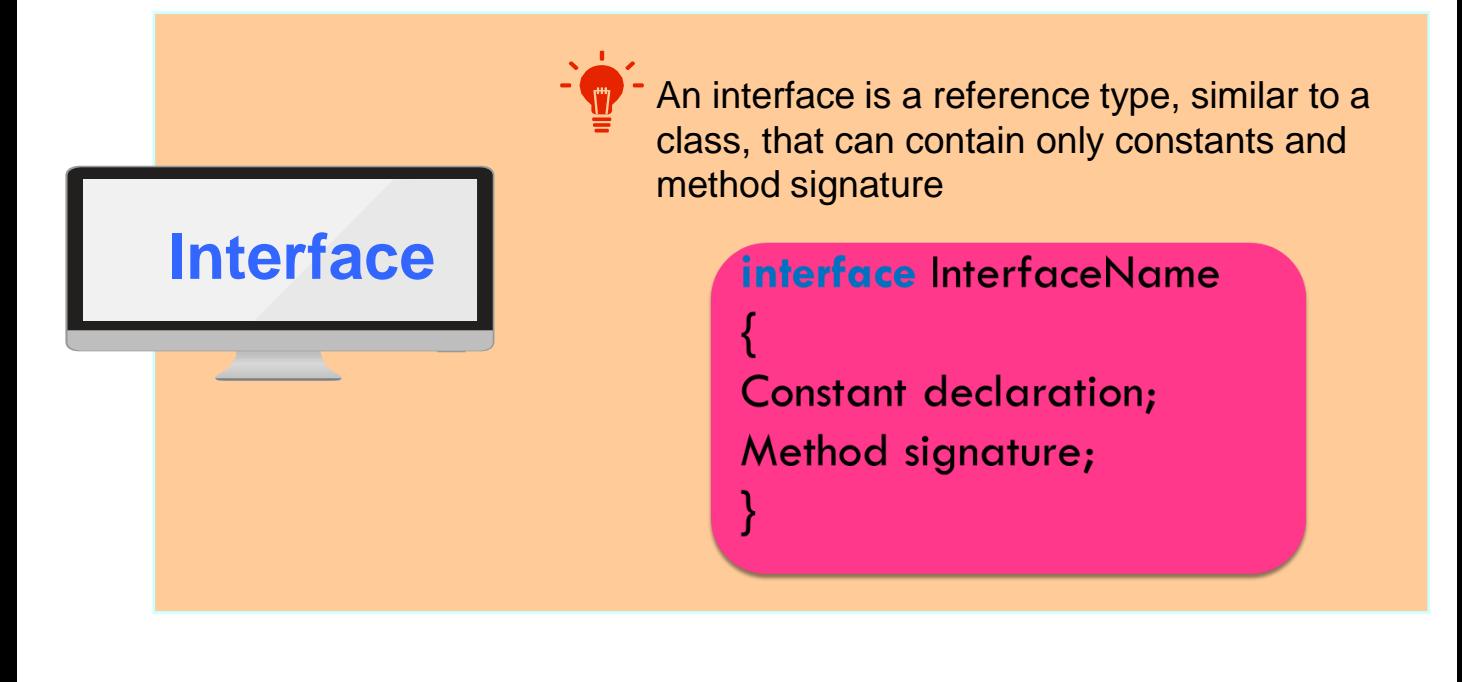

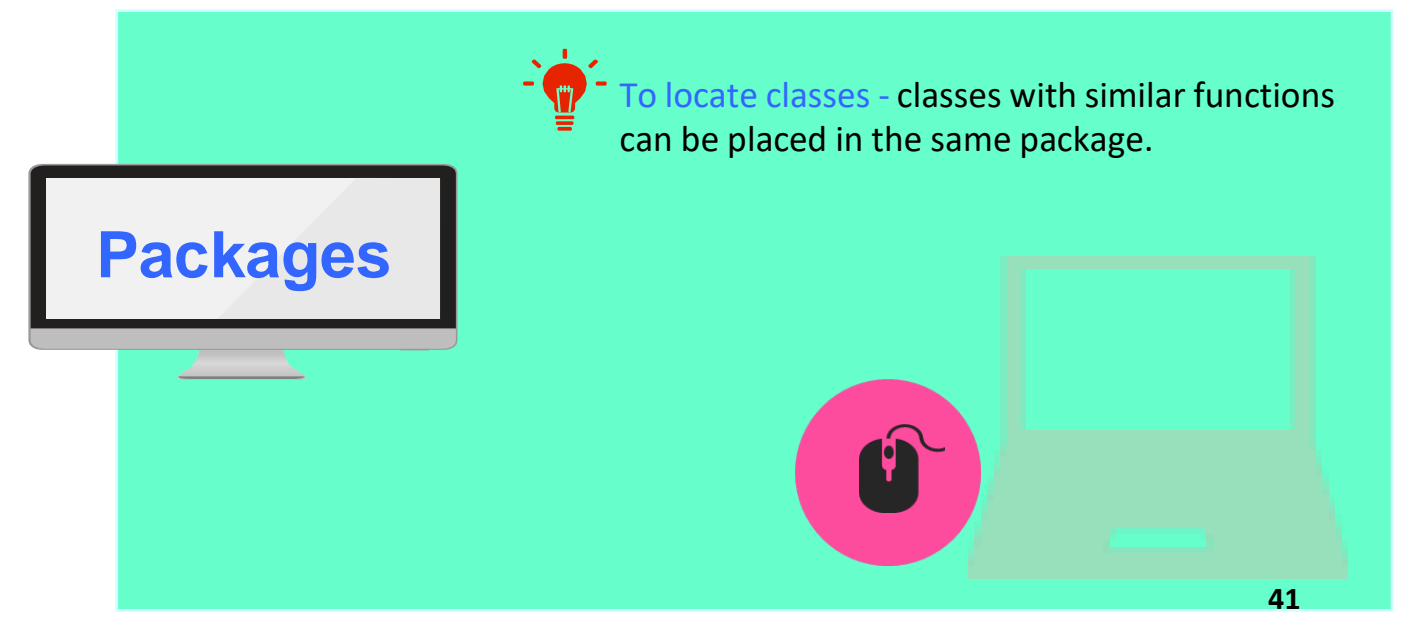

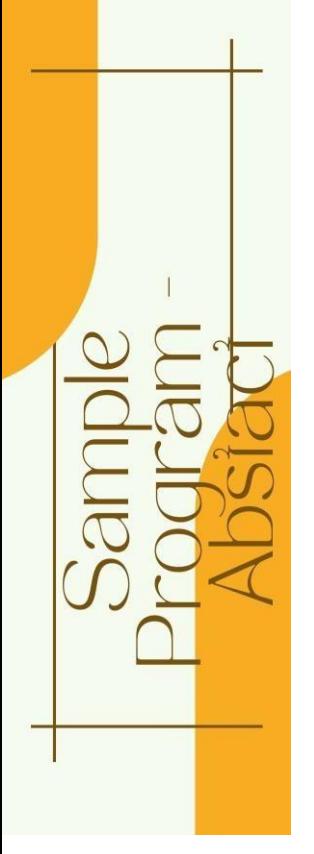

```
abstract class Figure {
double dim1;
double dim2;
Figure(double a, double b)
€
dim1 = a;dim2 = b;ł
abstract double area(); //abstract method
ł
class Rectangle extends Figure {
     Rectangle(double a, double b)
     €
     super(a, b);
     ł
     double area()
     System.out.println("Inside Area for Rectangle.");
     return dim1 * dim2;
     ł
ł
class Triangle extends Figure {
     Triangle(double a, double b)
     ſ
     super(a, b);
     ₹
     double area()
     System.out.println("Inside Area for Triangle.");
     return dim1 * dim2 / 2;
     ł
 ł
 class AbstractAreas {
     public static void main(String args[]) {
     Figure f = new Figure(10, 10);Rectangle r = new Rectangle(9, 5);
     Triangle t = new Triangle(10, 8);System.out.println("Area is " + r.area());
     System.out.println("Area is " + t.area());
```
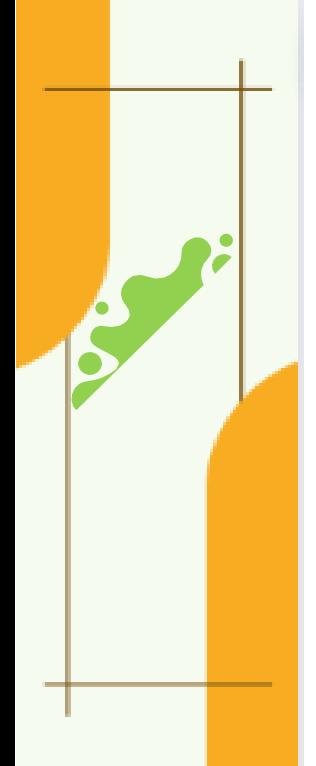

2

ł

ł

# SAMPLE PROGRAM

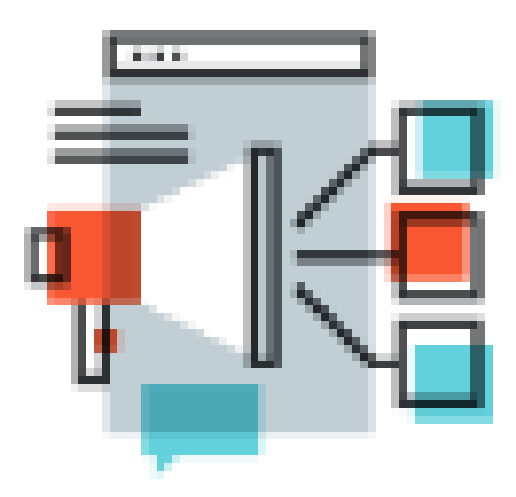

## **Interface**

```
interface Circle
€
    final static double pi = 3.142;
    double compute(double x);
ł
interface Segi
€
    final static double panjang= 5;
    double kira(int y);
ł
class Shape implements Circle, Segi
€
    public double compute(double x)
    €
        return(pi * x * x);ł
     public double kira(int y)
    €
        return(panjang*y);
     ł
ł
class Interface3
€
     public static void main(String args[])
    €
Shape sh = new Shape();
System.out.println("Area of Circle = " + sh.compute(10));
System.out.println("Area of Segi = " + sh.kira(3));
     ł
ł
```
# **PACKAGE**

package mypack; import info.\*;

Using packagename.\*

class cth\_pakei{ public static void main(String args[]){ example obj = new example(); obj.cetak();

 $\}$ 

package info;

public class example{

public void cetak(){

System.out.println("JAVAPACKAGE");

 $\}$ 

To compile and run program using package

javac -d. example.java javac-d.cth pakej.java java mypack.cth pakej

# **CHAPTER 5**

### **Exception Handling**

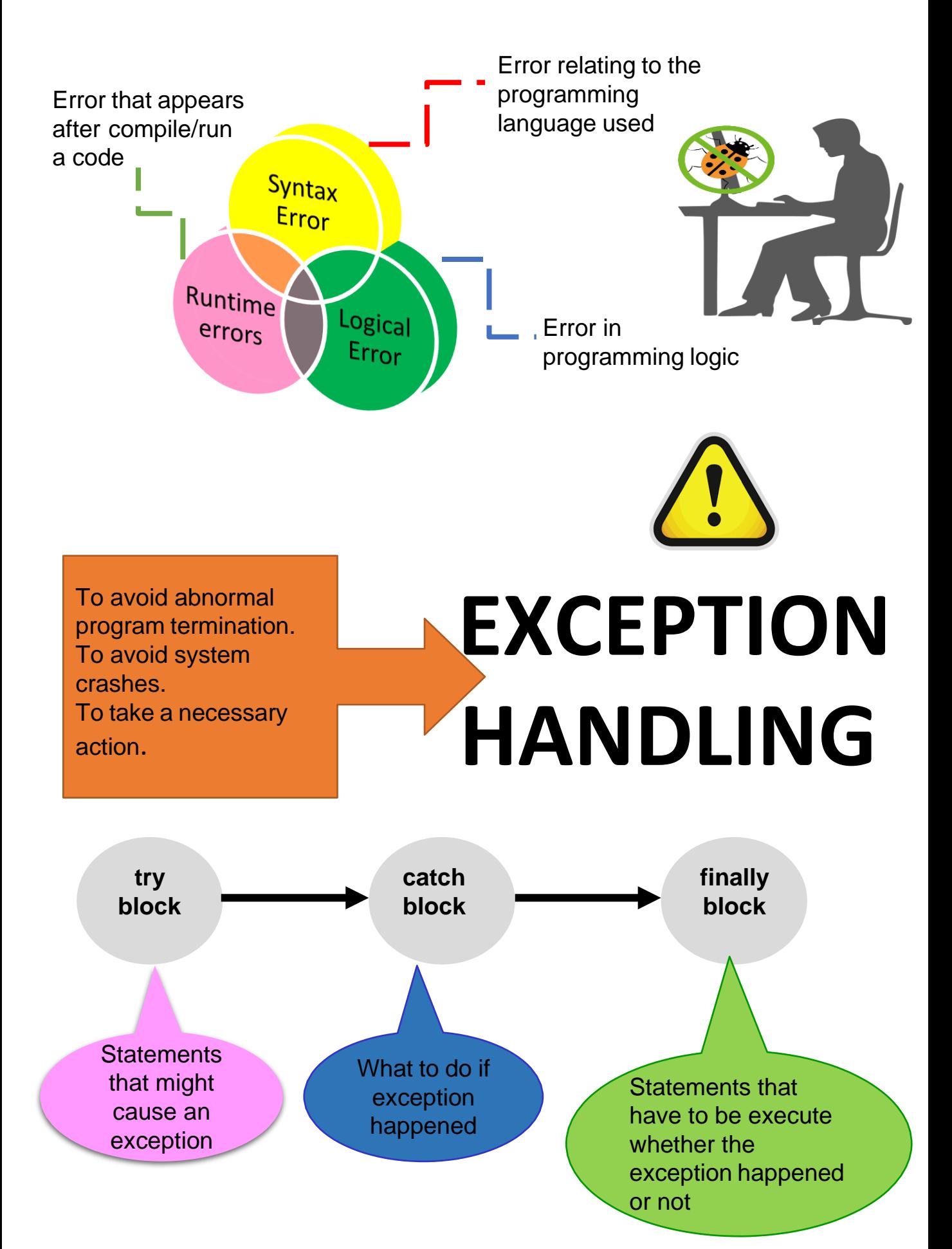

# Sample Program **Exception Handling**

class ArrayExcep € public static void main(String args[]) ₹

int var[]={5,10};

ł

 $int x = var[2]-var[1];$ System.out.println("Answer:"+x);

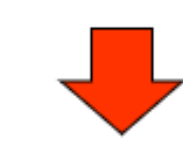

try  $int x = var[2]-var[1];$ System.out.println("Answer:"+x); ł

catch(ArrayIndexQutQfBoundsExceptione) ₹ System.out.println("Array subscript out of range");

### **CAUTION**

Array Index Out Of **Bounds Exception** 

47

# Sample Program Exception Handling

import java.io.\*;

```
public class NumExcep
€
    public static void main ( String[] a ) throws JOException
    Buffered Reader stdin = new Buffered Reader (new
    InputStreamReader(System.in));
```
String in Data; int num;

ł

ł

System.out.println("Enter an integer:");  $inData = stdin.readLine();$ 

num = Integer.parseint(inData); System.out.println("The square of " + jnData + " is " + num\*num);

> **Number Format Exception** happened if you enter double data type

# Sample Program<br>Exception Handling

import java.io.\*;

```
class ArithExcep
```
ſ public static void main(String args[]) throws JOException ₹ BufferedReader stdin = new BufferedReader (new InputStreamReader(System.in)); String inData: int <u>num ;</u>

```
System.out.println("Enter an integer:");
in Data = stdin read Line();
int a=10, <u>c;</u>
```

```
num = Integer.parseInt(inData);
c=a/num;
```

```
System.out.println("Answer:"+c);
\mathcal{F}
```
ł

**Arithmetic Exception** happened if you enter zero

### CHAPTER 6

### **String Manipulation and** Multithreading

String is a sequence of characters.

The String class has several methods that can be used to manipulate the string values.

Each method has its own characteristic

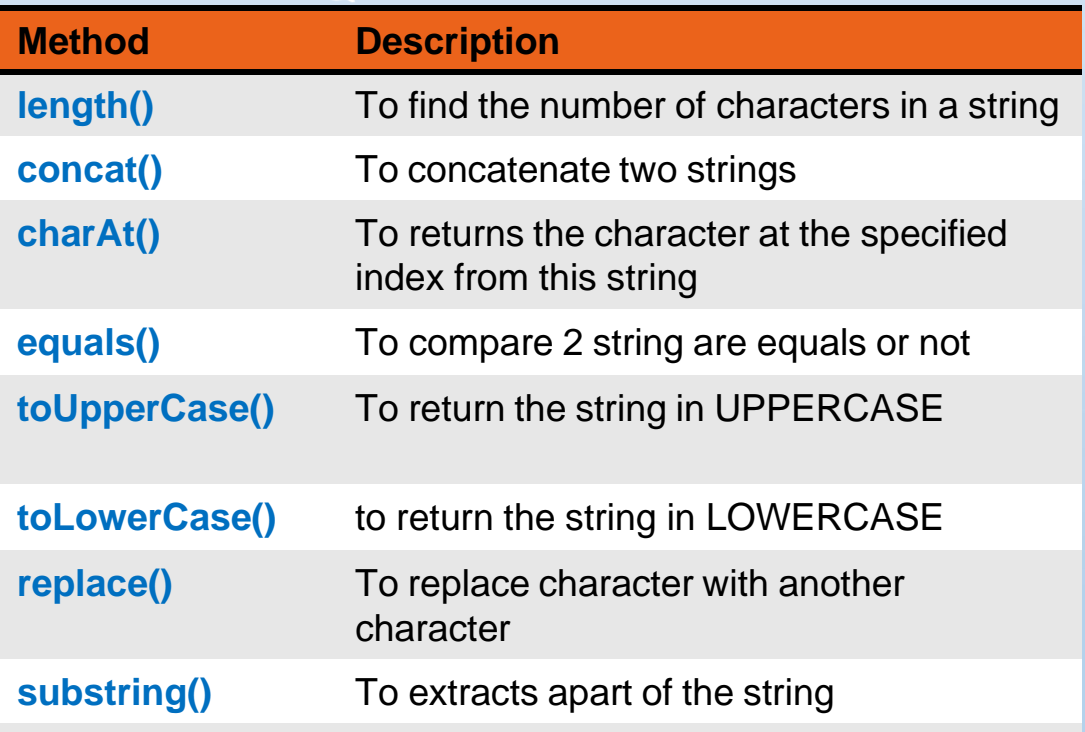

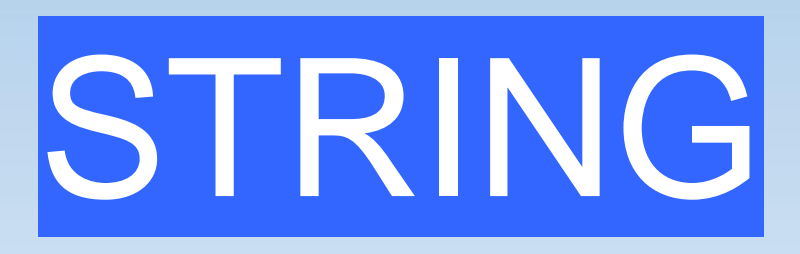

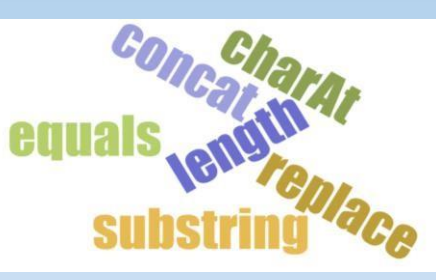

# **STRING SAMPLE PROGRAM**

Example 1

public class StringTest2{

public static void main(String[] args) {

String message1 = new String("Welcome to JAVA"); String message2 = new String("Welcome to Oracle Site"); String message3 = new String("Hewwo");

System.out.println("Length of this string is: "+message1.length());

System.out.println("Concat of this string is: "+message1.concat(message2));

System.out.println("Character at the index 0 from this string is: "+message1.charAt(0));

System.out.println("String is equal: "+message1.equals(message2));

System.out.println("Convert to uppercase: "+message1.toUpperCase());

System.out.println("Convert to lowercase: "+message1.toLowerCase());

System.out.println("Replace: "+message3.replace('w', 'l'));

System.out.println("Substring: "+message1.substring(11,15));

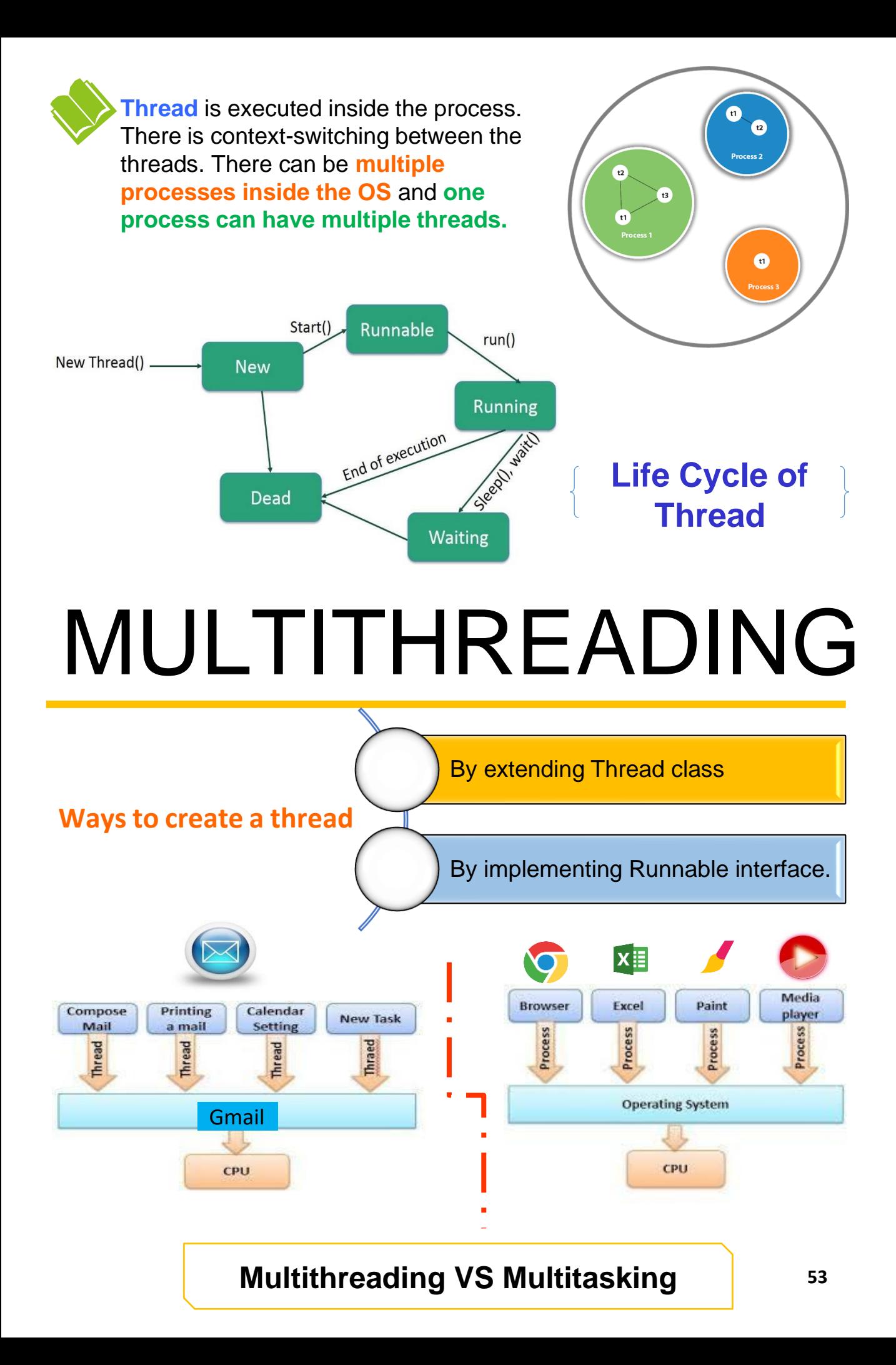

## REFERENCES

Schildt, Herbert. (2022). Java: A Beginner's Guide. (9th ed.). New York: McGraw Hill. (ISBN:978-1260463552)

Herbert. S. (2018). Java: The Complete Reference, Eleventh Edition 11th Edition. United States: McGraw-Hill Education. (ISBN: 978-1260440232)

Horstmann, C. (2018). Core Java Volume I--Fundamentals (Core Series) 11th Edition. New York: Pearson. (ISBN: 978-0135166307)

Juliana Cosmina. (2018). Java for Absolute Beginners: Learn to Program the<br>Fundamentals the Java 9+ Way, United Kingdom: Apress. (ISBN: 978-1484237786)

**CODE WITH** 

CODE WITH JAVA -gets you started programming in Java. This book allow you to begin with the basics, how to create, compile, and run a Java program. It also includes example code with commentary that describes the programming techniques.

**JAVA** 

#### Highlights -

Fundamentals of Java Programming Control Structure And Array Classes, Objects And Methods Inheritance And Polymorphism Exception Handling String Manipulation and Multithreading

#### e ISBN 978-967-0047-27-0

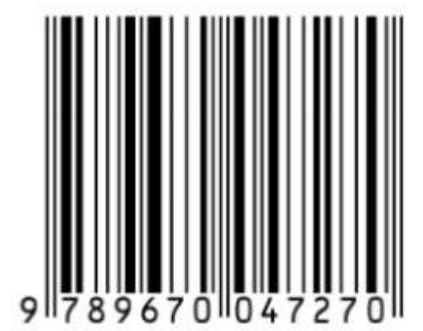